# Package 'npsf'

October 13, 2022

Type Package Title Nonparametric and Stochastic Efficiency and Productivity Analysis Version 0.8.0 Date 2020-11-22 Author Oleg Badunenko [aut, cre], Pavlo Mozharovskyi [aut], Yaryna Kolomiytseva [aut] Maintainer Oleg Badunenko <oleg.badunenko@brunel.ac.uk> Description Nonparametric efficiency measurement and statistical inference via DEA type estima-tors (see Färe, Grosskopf, and Lovell (1994) [<doi:10.1017/CBO9780511551710>](https://doi.org/10.1017/CBO9780511551710), Kneip, Simar, and Wil-son (2008) [<doi:10.1017/S0266466608080651>](https://doi.org/10.1017/S0266466608080651) and Badunenko and Mozharovskyi (2020) <doi:10.1080/01605682.2019.1 tic Frontier estimators for both cross-sectional data and 1st, 2nd, and 4th generation models for panel data (see Kumb-hakar and Lovell (2003) [<doi:10.1017/CBO9781139174411>](https://doi.org/10.1017/CBO9781139174411), Badunenko and Kumb-hakar (2016) [<doi:10.1016/j.ejor.2016.04.049>](https://doi.org/10.1016/j.ejor.2016.04.049)). The stochastic frontier estimators can handle both half-normal and truncated normal models with conditional mean and heteroskedasticity. The marginal effects of determinants can be obtained. Depends Formula Suggests snowFT, Rmpi Encoding UTF-8 License GPL-2 LinkingTo Rcpp NeedsCompilation yes Repository CRAN

Date/Publication 2020-11-22 22:10:02 UTC

# R topics documented:

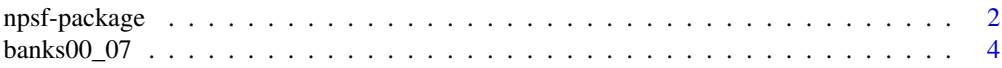

# <span id="page-1-0"></span>2 npsf-package

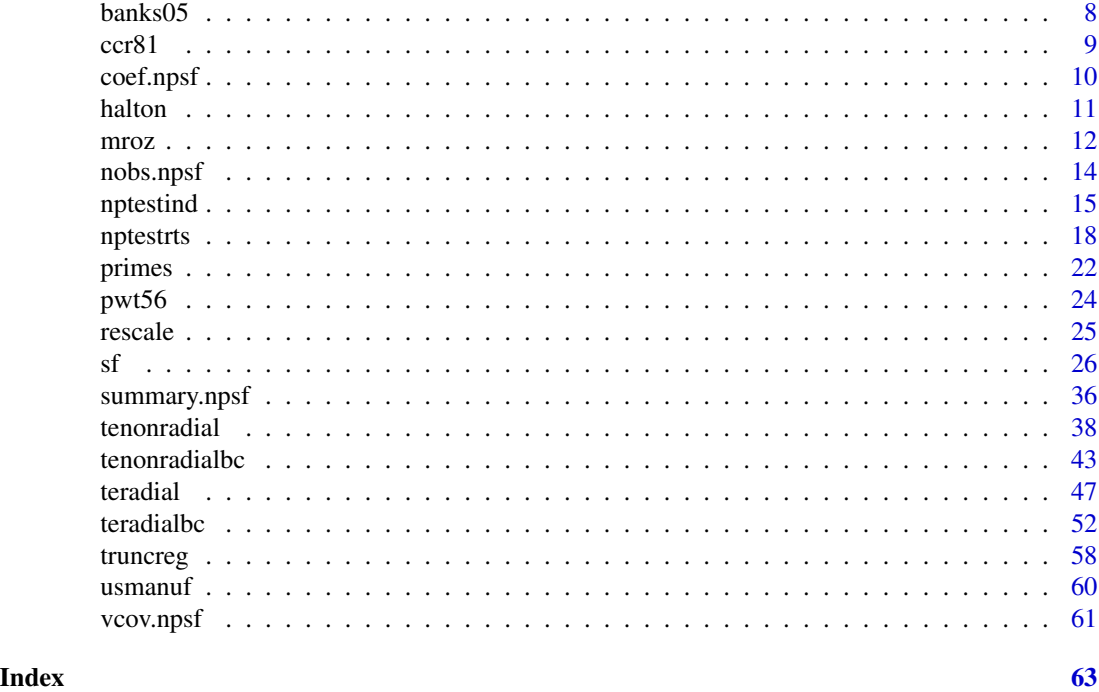

npsf-package *Introduction to Nonparametric and Stochastic Frontier Analysis*

# Description

This package provides a variety of tools for nonparametric and parametric efficiency measurement.

# Details

The nonparametric models in npsf comprise nonradial efficiency measurement ([tenonradial](#page-37-1)), where non-proportional reductions (expansions) in each positive input (output) are allowed, as well as popular radial efficiency measurement ([teradial](#page-46-1)), where movements to the frontier are proportional.

Using bootstrapping techniques, [teradialbc](#page-51-1), [tenonradialbc](#page-42-1), [nptestrts](#page-17-1), [nptestind](#page-14-1) deal with statistical inference about the radial efficiency measurement. [nptestind](#page-14-1) helps in deciding which type of the bootstrap to employ. Global return to scale and individual scale efficiency is tested by [nptestrts](#page-17-1). Finally, [teradialbc](#page-51-1) and [tenonradialbc](#page-42-1), performs bias correction of the radial Debrue-Farrell and nonradial Russell input- or output-based measure of technical efficiency, computes bias and constructs confidence intervals.

Computer intensive functions [teradialbc](#page-51-1) and [nptestrts](#page-17-1) allow making use of parallel computing, even on a single machine with multiple cores. Help files contain examples that are intended to introduce the usage.

The parametric stochastic frontier models in npsf can be estimated by [sf](#page-25-1), which performs maximum likelihood estimation of the frontier parameters and technical or cost efficiencies. Inefficiency

# <span id="page-2-0"></span>npsf-package 3

error component can be assumed to be have either half-normal or truncated normal distribution. [sf](#page-25-1) allows modelling multiplicative heteroskedasticity of either inefficiency or random noise component, or both. Additionally, marginal effects of determinants on the expected value of inefficiency term can be computed.

For details of the respective method please see the reference at the end of this introduction and of the respective help file.

All function in npsf accept formula with either names of variables in the data set, or names of the matrices. Except for [nptestind](#page-14-1), all function return esample, a logical vector length of which is determined by data and subset (if specified) or number of rows in matrix outputs. esample equals TRUE if this data point parted in estimation procedure, and FALSE otherwise.

Results can be summarized using [summary.npsf](#page-35-1).

#### Author(s)

Oleg Badunenko, <oleg.badunenko@brunel.ac.uk>

Pavlo Mozharovskyi, <pavlo.mozharovskyi@telecom-paris.fr>

Yaryna Kolomiytseva, <kolomiytseva@wiso.uni-koeln.de>

Maintainer: Oleg Badunenko <oleg.badunenko@brunel.ac.uk>

#### References

Badunenko, O. and Kumbhakar, S.C. (2016), When, Where and How to Estimate Persistent and Transient Efficiency in Stochastic Frontier Panel Data Models, *European Journal of Operational Research*, 255(1), 272–287, doi: [10.1016/j.ejor.2016.04.049](https://doi.org/10.1016/j.ejor.2016.04.049)

Badunenko, O. and Mozharovskyi, P. (2016), Nonparametric Frontier Analysis using Stata, *Stata Journal*, 163, 550–89, doi: [10.1177/1536867X1601600302](https://doi.org/10.1177/1536867X1601600302)

Badunenko, O. and Mozharovskyi, P. (2020), Statistical inference for the Russell measure of technical efficiency, *Journal of the Operational Research Society*, 713, 517–527, doi: [10.1080/01605682.2019.1599778](https://doi.org/10.1080/01605682.2019.1599778)

Bartelsman, E.J. and Gray, W. (1996), The NBER Manufacturing Productivity Database, *National Bureau of Economic Research*, Technical Working Paper Series, doi: [10.3386/t0205](https://doi.org/10.3386/t0205)

Battese, G., Coelli, T. (1988), Prediction of firm-level technical effiiencies with a generalized frontier production function and panel data. *Journal of Econometrics*, 38, 387–399

Battese, G., Coelli, T. (1992), Frontier production functions, technical efficiency and panel data: With application to paddy farmers in India. *Journal of Productivity Analysis*, 3, 153–169

Charnes, A., W. W. Cooper, and E. Rhodes. 1981. Evaluating Program and Managerial Efficiency: An Application of Data Envelopment Analysis to Program Follow Through. *Management Science* 27: 668–697

Caudill, S., Ford, J., Gropper, D. (1995), Frontier estimation and firm-specific inefficiency measures in the presence of heteroscedasticity. *Journal of Business and Economic Statistics*, 13, 105–111

Debreu, G. 1951. The Coefficient of Resource Utilization. *Econometrica* 19: 273–292

Färe, R. and Lovell, C. A. K. (1978), Measuring the technical efficiency of production, *Journal of Economic Theory*, 19, 150–162, doi: [10.1016/00220531\(78\)900601](https://doi.org/10.1016/0022-0531(78)90060-1)

Färe, R., Grosskopf, S. and Lovell, C. A. K. (1994), *Production Frontiers*, Cambridge U.K.: Cambridge University Press, doi: [10.1017/CBO9780511551710](https://doi.org/10.1017/CBO9780511551710)

<span id="page-3-0"></span>Farrell, M. J. 1957. The Measurement of Productive Efficiency. *Journal of the Royal Statistical Society. Series A (General)* 120(3): 253–290

Heston, A., and R. Summers. 1991. The Penn World Table (Mark 5): An Expanded Set of International Comparisons, 1950-1988. *The Quarterly Journal of Economics* 106: 327–368

Horrace, W. and Schmidt, P. (1996), On ranking and selection from independent truncated normal distributions. *Journal of Productivity Analysis*, 7, 257–282

Jondrow, J., Lovell, C., Materov, I., Schmidt, P. (1982), On estimation of technical inefficiency in the stochastic frontier production function model. *Journal of Econometrics*, 19, 233–238

Kneip, A., Simar L., and P.W. Wilson (2008), Asymptotics and Consistent Bootstraps for DEA Estimators in Nonparametric Frontier Models, *Econometric Theory*, 24, 1663–1697, doi: [10.1017/](https://doi.org/10.1017/S0266466608080651) [S0266466608080651](https://doi.org/10.1017/S0266466608080651)

Koetter, M., Kolari, J., and Spierdijk, L. (2012), Enjoying the quiet life under deregulation? Evidence from adjusted Lerner indices for U.S. banks. *Review of Economics and Statistics*, 94, 2, 462–480

Kumbhakar, S. (1990), Production Frontiers, Panel Data, and Time-varying Technical Inefficiency. *Journal of Econometrics*, 46, 201–211

Kumbhakar, S. and Lovell, C. (2003), *Stochastic Frontier Analysis.* Cambridge: Cambridge University Press, doi: [10.1017/CBO9781139174411](https://doi.org/10.1017/CBO9781139174411)

Restrepo-Tobon, D. and Kumbhakar, S. (2014), Enjoying the quiet life under deregulation? Not Quite. *Journal of Applied Econometrics*, 29, 2, 333–343

Simar, L. and P.W. Wilson (1998), Sensitivity Analysis of Efficiency Scores: How to Bootstrap in Nonparametric Frontier Models, *Management Science*, 44, 49–61, doi: [10.1287/mnsc.44.1.49](https://doi.org/10.1287/mnsc.44.1.49)

Simar, L. and P.W. Wilson (2000), A General Methodology for Bootstrapping in Nonparametric Frontier Models, *Journal of Applied Statistics*, 27, 779–802, doi: [10.1080/02664760050081951](https://doi.org/10.1080/02664760050081951)

Simar, L. and P.W. Wilson (2002), Nonparametric Tests of Return to Scale, *European Journal of Operational Research*, 139, 115–132

Wang, H.-J. (2002), Heteroskedasticity and non-monotonic efficiency effects of a stochastic frontier model. *Journal of Productivity Analysis*, 18, 241–253

Wilson P.W. (2003), Testing Independence in Models of Productive Efficiency, *Journal of Productivity Analysis*, 20, 361–390, doi: [10.1023/A:1027355917855](https://doi.org/10.1023/A:1027355917855)

banks00\_07 *U.S. Commercial Banks Data*

#### Description

banks00\_07 data frame contains selected variables for 500 (randomly sampled from around 5000) U.S. commercial banks from data of Koetter et al. (2012) for years 2000-2007. This data are used for illustrution purposes and are not suitable for research purposes.

#### Usage

data(banks00\_07)

# Format

This data frame contains the following variables (columns):

year Year.

id Entity ID.

TA Gross total assets.

LLP Loan loss provisions.

Y1 Total securities (in thousands of US dollars).

Y2 Total loans and leases (in thousands of US dollars).

W1 Cost of fixed assets divided by the cost of borrowed funds.

W2 Cost of labor (in thousands of US dollars) divided by the cost of borrowed funds.

ER Gross total equity to gross total assets ratio.

TC Total operating cost.

LA Total loans and leases to gross total assets ratio.

Ti Times bank is observed.

TA\_ave Mean value of TA.

TA\_initial Value of TA in the first observed year.

LLP\_ave Mean value of LLP.

LLP\_initial Value of LLP in the first observed year.

ER\_ave Mean value of ER.

ER\_initial Value of ER in the first observed year.

LA\_ave Mean value of LA.

LA\_initial Value of LA in the first observed year.

### Details

The data were sampled and generated as shown in section "Examples".

### Source

<http://qed.econ.queensu.ca/jae/2014-v29.2/restrepo-tobon-kumbhakar/>.

#### References

Koetter, M., Kolari, J., and Spierdijk, L. (2012), Enjoying the quiet life under deregulation? Evidence from adjusted Lerner indices for U.S. banks. *Review of Economics and Statistics*, 94, 2, 462–480.

Restrepo-Tobon, D. and Kumbhakar, S. (2014), Enjoying the quiet life under deregulation? Not Quite. *Journal of Applied Econometrics*, 29, 2, 333–343.

#### Examples

```
## Not run:
# Download data from the link in "Source"
banks00_07 <- read.delim("2b_QLH.txt")
# rename 'entity' to 'id'
colnames(banks00_07) [colnames(banks00_07) == "entity"] <- "id"
table(banks00_07$year)
# keep if 2000 -- 2007
banks00_07 <-
banks00_07[(banks00_07$year >= 2000 & banks00_07$year <= 2007),]
dim(banks00_07)
q1q3 <- quantile(banks00_07$TA, probs = c(.25,.75))
banks00_07 <-
banks00_07[(banks00_07$TA >= q1q3[1] & banks00_07$TA <= q1q3[2]),]
dim(banks00_07)
# generate required variables
banks00_07$TC <-banks00_07$TOC
banks00_07$ER <- banks00_07$Z / banks00_07$TA
banks00_07$LA <- banks00_07$Y2 / banks00_07$TA
banks00_07 <-
banks00_07[, colnames(banks00_07)
 c("id", "year", "Ti", "TC", "Y1", "Y2", "W1","W2", "ER", "LA", "TA", "LLP")]
dim(banks00_07)
t0 \leq - as.vector( by(data = banks00_07$id,
                    INDICES = banks00_07$id,
                    FUN = function(qq) length(qq)) )banks00_07$Ti <- rep(t0, times = t0)
banks00_07 <- banks00_07[banks00_07$Ti > 4,]
# complete observations
banks00_07 <- banks00_07[complete.cases(banks00_07),]
dim(banks00_07)
id_names <- unique(banks00_07$id)
N_total <- length(id_names)
set.seed(816376586)
ids_n2choose <- sample(1:N_total, 500)
ids2choose <- id_names[ids_n2choose]
banks00_07 <- banks00_07[banks00_07$id
dim(banks00_07)
```

```
t0 \leq - as.vector( by(data = banks00_07$id,
                    INDICES = banks00_07$id,
                    FUN = function(qq) length(qq)))
length(rep(t0, times = t0))
banks00_07$Ti \le rep(t0, times = t0)
banks00_07[1:50,c("id","year","Ti")]
# keep if Ti > 4
banks00_07 <- banks00_07[banks00_07$Ti > 4,]
dim(banks00_07)
# sort
banks00_07 <- banks00_07[order(banks00_07$id, banks00_07$year),]
# TC = TOC
#
# ER = Z / TA
# Gross total equity to gross total assets ratio.
#
# LA = Y2 / TA
# Total loans and leases to gross total assets ratio.
banks00_07$TA_ave <-
 rep(as.vector( by(data = banks00_07$TA,
                   INDICES = banks00_07$id,
                   FUN = function(qq) mean(qq))), times = t0)
banks00_07$TA_initial <-
 rep(as.vector( by(data = banks00_07$TA,
                   INDICES = banks00_07$id,
                   FUN = function(qq) qq[1])), times = t0)
banks00_07$LLP_ave <-
 rep(as.vector( by(data = banks00_07$LLP,
                   INDICES = banks00_07$id,
                   FUN = function(qq) mean(qq))), times = t\theta)
banks00_07$LLP_initial <-
 rep(as.vector( by(data = banks00_07$LLP,
                   INDICES = banks00_07$id,
                   FUN = function(qq) qq[1])), times = t0)
banks00_07$ER_ave <-
 rep(as.vector( by(data = banks00_07$ER,
                   INDICES = banks00_07$id,
                   FUN = function(qq) mean(qq))), times = t0)
banks00_07$ER_initial <-
 rep(as.vector( by(data = banks00_07$ER,
```

```
INDICES = banks00_07$id,
                   FUN = function(qq) qq[1])), times = t0)
banks00_07$LA_ave <-
rep(as.vector( by(data = banks00_07$LA,
                   INDICES = banks00_07$id,
                   FUN = function(qq) mean(qq))), times = t0)
banks00_07$LA_initial <-
rep(as.vector( by(data = banks00_07$LA,
                   INDICES = banks00_07$id,
                   FUN = function(qq) qq[1])), times = t0)
cols2export <- c("id","year","Ti","TA","TA_ave",
                 "TA_initial","LLP","LLP_ave",
                 "LLP_initial","ER_ave","ER_initial","LA_ave","LA_initial")
write.table(x = banks00_07, file = "banks00_07.txt", row.names = FALSE)
## End(Not run)
```
banks05 *U.S. Commercial Banks Data*

#### Description

banks05 data frame contains selected variables from the U.S. commercial banks data of Koetter et al. (2012) for year 2005 and 500 banks randomly sampled from around 5000. Dependent variable was randomly generated, as described under 'Details', to satisfy the assumptions of doubly heteroskedastic stochastic cost frontier model. This data is, therefore, not suitable for research purposes.

#### Usage

data(banks05)

#### Format

This data frame contains the following variables (columns):

- lnC Randomly generated total operating costs.
- lnw1 Logarithm of the cost of fixed assets divided by the cost of borrowed funds.
- lnw2 Logarithm of the cost of labor (in thousands of US dollars) divided by the cost of borrowed funds.
- lny1 Logarithm of total securities (in thousands of US dollars).
- lny2 Logarithm of total loans and leases (in thousands of US dollars).
- ER Gross total equity to gross total assets ratio.
- LA Total loans and leases to gross total assets ratio.

<span id="page-8-0"></span> $ccr81$  9

# Details

The variable representing total operating costs was generated as follows:

$$
ln C = \beta 0 + \beta 1 * ln w 1 + \beta 2 * ln w 2 + \gamma 1 * ln y 1 + \gamma 2 * ln y 2 + \nu + u,
$$

where  $\nu N(0, exp(\alpha 0 + \alpha 1 * LA))$  and  $u N + (\delta 0 + \delta 1 * ER, exp(\omega 0 + \omega 1 * ER))$ . More detailed description of input prices, outputs, and exogenous variables is provided in Koetter et al. (2012). See also related study of Restrepo-Tobon and Kumbhakar (2014).

#### Source

<http://qed.econ.queensu.ca/jae/2014-v29.2/restrepo-tobon-kumbhakar/>.

# References

Koetter, M., Kolari, J., and Spierdijk, L. (2012), Enjoying the quiet life under deregulation? Evidence from adjusted Lerner indices for U.S. banks. *Review of Economics and Statistics*, 94, 2, 462–480.

Restrepo-Tobon, D. and Kumbhakar, S. (2014), Enjoying the quiet life under deregulation? Not Quite. *Journal of Applied Econometrics*, 29, 2, 333–343.

ccr81 *Program Follow Through at Primary Schools*

#### **Description**

The data set is from an US federally sponsored program for providing remedial assistance to disadvantaged primary school students. The data comprises 70 school sites.

#### Usage

data( ccr81 )

#### Format

This data frame contains the following variables (columns):

- nu School Site Number
- y1 Total Reading Score
- y2 Total Math Score
- y3 Total Coopersmith Score
- x1 Education Level of Mother
- x2 Occupation Index
- x3 Parental Visit Index
- x4 Counseling Index
- x5 Number of Teachers

# <span id="page-9-0"></span>Details

The data were originally used to evaluate the efficiency of public programs and their management.

# Source

A. Charnes, W. W. Cooper and E. Rhodes (1981), Evaluating Program and Managerial Efficiency: An Application of Data Envelopment Analysis to Program Follow Through, *Management Science*, 27, 668–697.

#### References

Charnes, A., W. W. Cooper, and E. Rhodes. 1981. Evaluating Program and Managerial Efficiency: An Application of Data Envelopment Analysis to Program Follow Through. *Management Science* 27: 668–697

<span id="page-9-1"></span>coef.npsf *'coef ' method for class 'npsf '*

#### Description

Extracts the ML parameters of a stochastic frontier model estimated by [sf](#page-25-1).

# Usage

```
## S3 method for class 'npsf'
coef( object, ... )
```
#### Arguments

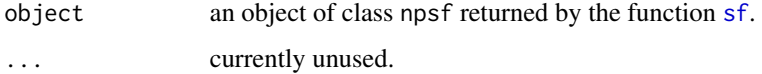

# Value

coef.npsf returns a named vector of the ML parameters of a stochastic frontier model.

#### Author(s)

Oleg Badunenko <oleg.badunenko@brunel.ac.uk>

#### See Also

[vcov.npsf](#page-60-1), [nobs.npsf](#page-13-1), [summary.npsf](#page-35-1), and [sf](#page-25-1).

#### <span id="page-10-0"></span>halton the contract of the contract of the contract of the contract of the contract of the contract of the contract of the contract of the contract of the contract of the contract of the contract of the contract of the con

# Examples

```
require( npsf )
# Load Penn World Tables 5.6 dataset
data( pwt56 )
head( pwt56 )
# Create some missing values
pwt56 [4, "K"] <- NA
# Stochastic production frontier model with
# homoskedastic error components (half-normal)
# Use subset of observations - for year 1965
m1 <- sf(log(Y) \sim log(L) + log(K), data = pwt56,
subset = year == 1965, distribution = nh')
coef( m1 )
```
<span id="page-10-1"></span>halton *'halton' method for class 'npsf '*

# Description

Provides Halton draws, deviates from a uniform distribution.

#### Usage

```
halton(n = 1, n.bases = 1, bases = NULL,start = 0, random.primes = FALSE, seed = 7,
                scale.coverage = FALSE, shuffle = FALSE)
```
# Arguments

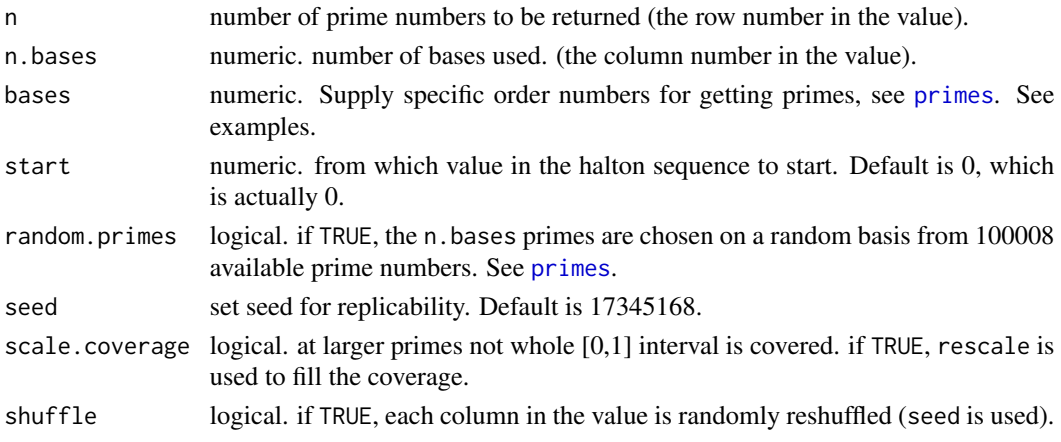

<span id="page-11-0"></span>halton returns Halton draws.

# Author(s)

Oleg Badunenko <oleg.badunenko@brunel.ac.uk>

# See Also

[sf](#page-25-1) and [primes](#page-21-1).

#### Examples

```
require( npsf )
# obtain first 10 x 7 matrix with the first 7 primes as bases
npsf::halton(10, n.bases = 7)
# obtain first 10 x 7 matrix with the randomly chosen 7 primes as bases
npsf::halton(10, n.bases = 7, random.primes = TRUE, seed = 17345168)
# just one column with desired prime
npsf::halton(10, bases = 1)
# or 2 columns
npsf::\text{halton}(10, \text{ bases} = c(1,7))# if bases are large
npsf::halton(10, bases = c(1,7)*1000)
# the coverage is not great
npsf::halton(10, bases = c(1,7)*1000, scale.coverage = TRUE)# reshuffle them, use seed for replicability
npsf::halton(10, bases = c(1,7)*1000, scale.coverage = TRUE, shuffle = TRUE, seed = 17345168)
```
mroz *Female labor force participation*

# Description

Instructional dataset, N=753, cross-sectional labor force participation data Accompanying Introductory Econometrics: A Modern Approach, Jeffrey M. Wooldridge, South-Western College Publishing, (c) 2000 and Jeffrey M. Wooldridge, Econometric Analysis of Cross Section and Panel Data, MIT Press,(c) 2001.

#### Usage

data( mroz )

mroz and the contract of the contract of the contract of the contract of the contract of the contract of the contract of the contract of the contract of the contract of the contract of the contract of the contract of the c

# Format

This data frame contains the following variables (columns):

inl $f = 1$  if in labor force, 1975 hours hours worked, 1975 kidslt6 # kids < 6 years kidsge6 # kids 6-18 age woman's age in yrs educ years of schooling wage estimated wage from earns., hours repwage reported wage at interview in 1976 hushrs hours worked by husband, 1975 husage husband's age huseduc husband's years of schooling huswage husband's hourly wage, 1975 faminc family income, 1975 mtr fed. marginal tax rate facing woman motheduc mother's years of schooling fatheduc father's years of schooling unem unem. rate in county of resid. city =1 if live in SMSA exper actual labor mkt exper nwifeinc (faminc - wage\*hours)/1000

# Details

Instructional dataset, N=753, cross-sectional labor force participation data Accompanying Introductory Econometrics: A Modern Approach, Jeffrey M. Wooldridge, South-Western College Publishing, (c) 2000 and Jeffrey M. Wooldridge, Econometric Analysis of Cross Section and Panel Data, MIT Press,(c) 2001.

# Source

Datasets accessible from http://wooldridge.swcollege.com, http://courses.bus.msu.edu/econ/821/001/index.cfm?action=mat, and http://www.cengage.com/aise/economics/wooldridge\_3e\_datasets/

# References

Mroz, T.A. 1987. The Sensitiviy of an Empirical Model of Married Women's Hours of Work to Economic and Statistical Assumptions. *Econometrica* 55: 765-799

<span id="page-13-1"></span><span id="page-13-0"></span>

#### Description

Extracts the number of observations for which efficiencies are estimated by SF or DEA model estimated by [sf](#page-25-1), [teradial](#page-46-1), [tenonradial](#page-37-1), or [teradialbc](#page-51-1).

#### Usage

```
## S3 method for class 'npsf'
nobs( object, ... )
```
# Arguments

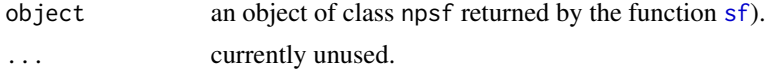

# Value

nobs.npsf returns the number of observations for which efficiencies are estimated by SF or DEA model.

# Author(s)

Oleg Badunenko <oleg.badunenko@brunel.ac.uk>

# See Also

[vcov.npsf](#page-60-1), [coef.npsf](#page-9-1), [summary.npsf](#page-35-1), and [sf](#page-25-1).

# Examples

```
require( npsf )
```
# Load Penn World Tables 5.6 dataset

data( pwt56 ) head( pwt56 )

# Create some missing values

pwt56 [4, "K"] <- NA

# Stochastic production frontier model with # homoskedastic error components (half-normal)

# Use subset of observations - for year 1965

#### <span id="page-14-0"></span>nptestind to the control of the control of the control of the control of the control of the control of the control of the control of the control of the control of the control of the control of the control of the control of

```
m1 \leq s \text{f(log}(Y) \leq \log(L) + \log(K), \text{ data} = \text{pwt56},subset = year == 1965, distribution = nh)
nobs( m1 )
# DEA
t1 <- teradialbc ( Y \sim K + L, data = pwt56, subset = Nu < 10)
nobs(t1)
```
<span id="page-14-1"></span>

nptestind *Nonparametric Test of Independence*

# Description

In output based efficiency measurement, routine nptestind perform test that radial (Debreu-Farrell) output-based measure of technical efficiency under chosen assumption about the technology and mix of outputs are independent. In input-based efficiency measurement, routine nptestind perform test that radial (Debreu-Farrell) input-based measure of technical efficiency under chosen assumption about the technology and mix of inputs are independent. Testing is performed using bootstrap technique.

#### Usage

```
nptestind(formula, data, subset,
rts = c("C", "NI", "V"), base = c("output", "input"),
reps = 999, alpha = 0.05,
 print<math>level = 1, dots = TRUE)
```
#### Arguments

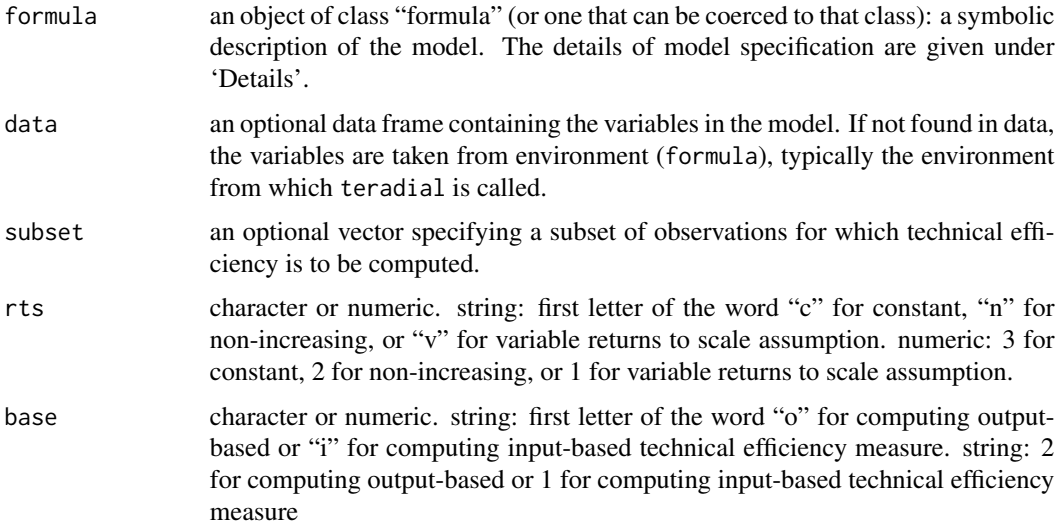

<span id="page-15-0"></span>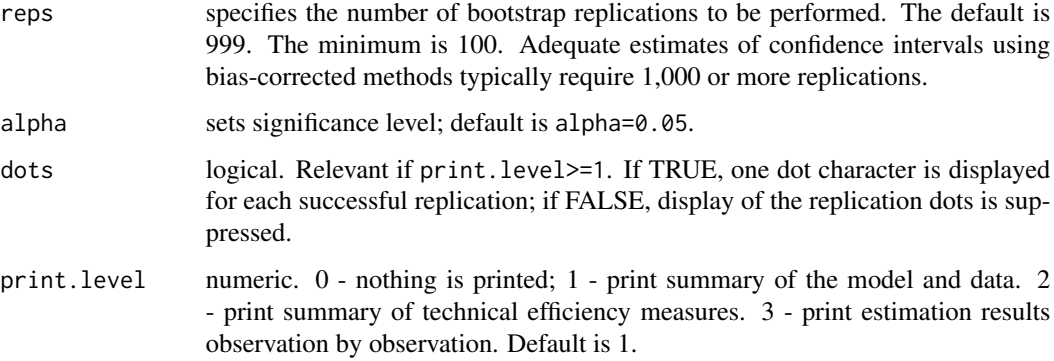

# Details

In output based efficiency measurement, routine nptestind perform test that radial (Debreu-Farrell) output-based measure of technical efficiency under chosen assumption about the technology and mix of outputs are independent. In input-based efficiency measurement, routine nptestind perform test that radial (Debreu-Farrell) input-based measure of technical efficiency under chosen assumption about the technology and mix of inputs are independent.

Testing is performed using bootstrap technique (see Wilson, 2003).

Results can be summarized using [summary.npsf](#page-35-1).

#### Value

nptestrts returns a list of class npsf containing the following elements:

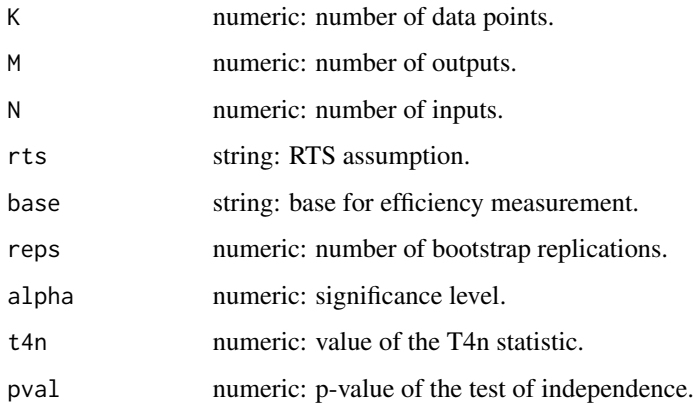

#### Note

Results can be summarized using [summary.npsf](#page-35-1).

#### Author(s)

Oleg Badunenko <oleg.badunenko@brunel.ac.uk>

#### <span id="page-16-0"></span>nptestind the contract of the contract of the contract of the contract of the contract of the contract of the contract of the contract of the contract of the contract of the contract of the contract of the contract of the

#### References

Färe, R. and Lovell, C. A. K. (1978), Measuring the technical efficiency of production, *Journal of Economic Theory*, 19, 150–162, doi: [10.1016/00220531\(78\)900601](https://doi.org/10.1016/0022-0531(78)90060-1)

Färe, R., Grosskopf, S. and Lovell, C. A. K. (1994), *Production Frontiers*, Cambridge U.K.: Cambridge University Press

Wilson P.W. (2003), Testing Independence in Models of Productive Efficiency, *Journal of Productivity Analysis*, 20, 361–390, doi: [10.1023/A:1027355917855](https://doi.org/10.1023/A:1027355917855)

#### See Also

[teradial](#page-46-1), [tenonradial](#page-37-1), [teradialbc](#page-51-1), [tenonradialbc](#page-42-1), [nptestrts](#page-17-1), [sf](#page-25-1)

#### Examples

```
## Not run:
require( npsf )
# Prepare data and matrices
data( ccr81 )
head( ccr81 )
# Create some missing values
ccr81 [64, "x4"] \leftarrow NA # just to create missing
ccr81 [68, "y2"] <- NA # just to create missing
Y2 <- as.matrix( ccr81[ , c("y1", "y2", "y3"), drop = FALSE] )
X2 <- as.matrix( ccr81[ , c("x1", "x2", "x3", "x4", "x5"), drop = FALSE] )
# Perform nonparametric test that radial (Debreu-Farrell)
# output-based measure of technical efficiency under assumption of
# NIRS technology and mix of outputs are independent. Test is
# performed based on 999 replications at the 5
t1 <- nptestind ( y1 + y2 + y3 - x1 + x2 + x3 + x4 + x5,
data = ccr81, base = "o", rts = "n",
reps = 999, dots = TRUE)
# Really large data-set
data(usmanuf)
head(usmanuf)
nrow(usmanuf)
table(usmanuf$year)
```
# This will take some time depending on computer power

```
data(usmanuf)
head(usmanuf)
t2 <- nptestind ( Y \sim K + L + M, data = usmanuf,
subset = year >= 1999 & year <= 2000,
reps = 999, dots = TRUE, base = "i", rts = "v")## End(Not run)
```
### <span id="page-17-1"></span>nptestrts *Nonparametric Test of Returns to Scale*

# Description

Routine nptestrts performs nonparametric tests the returns to scale of the underlying technology via bootstrapping techniques.

#### Usage

```
nptestrts(formula, data, subset,
base = c("output", "input"),homogeneous = TRUE, test.two = TRUE,
reps = 999, alpha = 0.05,
core.count = 1, cl-type = c("SOCK", "MPI"),print.level = 1, dots = TRUE)
```
# Arguments

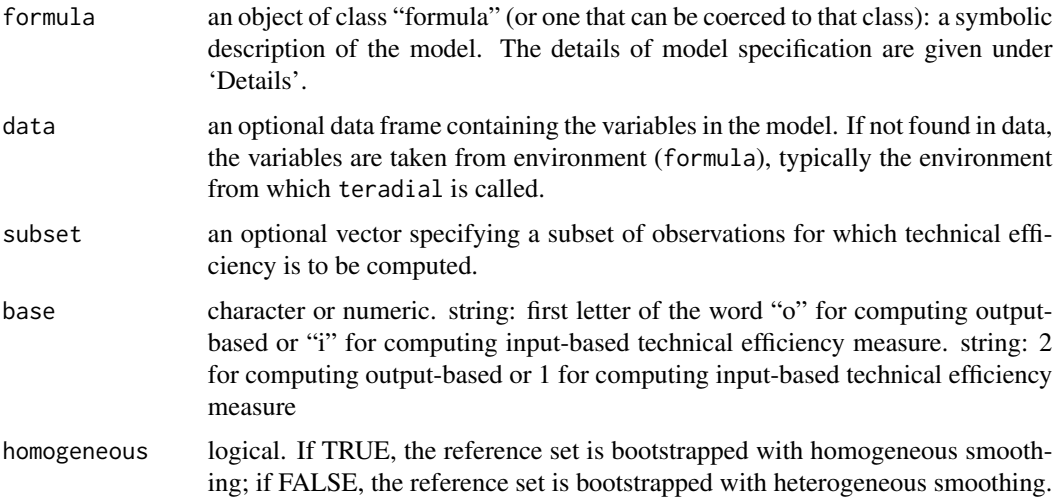

#### <span id="page-18-0"></span>nptestrts and the contract of the contract of the contract of the contract of the contract of the contract of the contract of the contract of the contract of the contract of the contract of the contract of the contract of

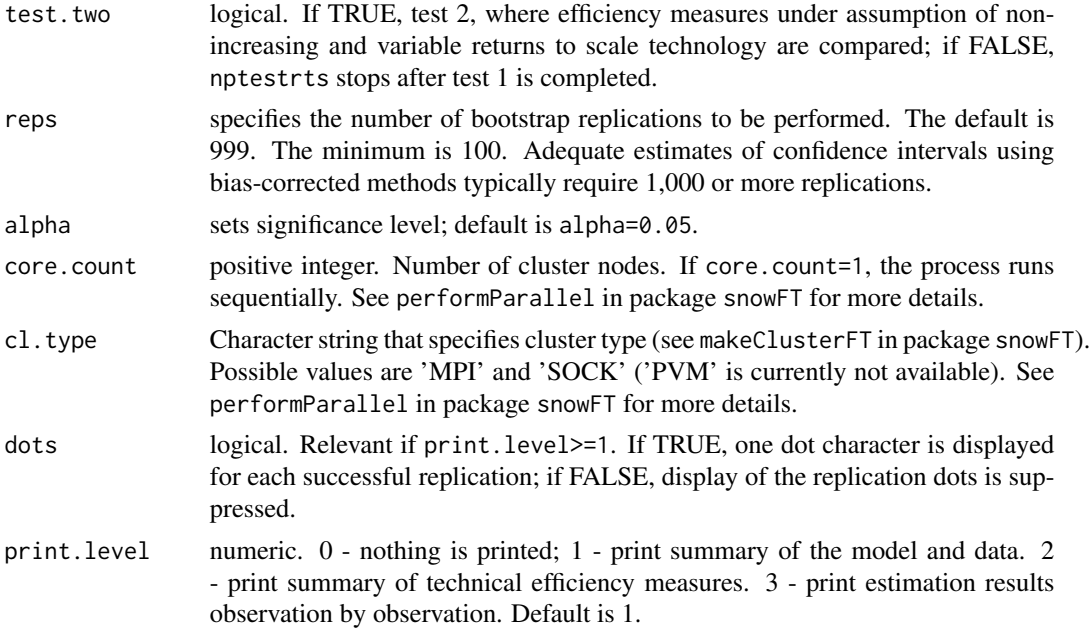

# Details

Routine nptestrts performs nonparametric tests the returns to scale of the underlying technology (see Simar L. and P.W. Wilson (2002), Nonparametric Tests of Return to Scale, *European Journal of Operational Research*, 139, 115–132, doi: [10.1016/S03772217\(01\)001679\)](https://doi.org/10.1016/S0377-2217(01)00167-9).

If test.two is not specified, nptestrts performs only Test #1, which consists of two parts. First, the null hypothesis that the technology is globally CRS (vs VRS) is tested. Second, the null hypothesis that the data point is scale efficient is tested.

If test.two is specified, nptestrts may perform Test #2. If the null hypothesis that the technology is CRS is rejected, test.two requests that nptestrts tests the null hypothesis that the technology is NIRS (vs VRS). If not all data points are scale efficient, nptestrts tests that the reason for scale inefficiency is DRS. If the null hypothesis that the technology is CRS is not rejected and all data points are scale efficient, nptestrts will not perform Test #2 even if test.two is specified.

Models for nptestrts are specified symbolically. A typical model has the form outputs  $\sim$  inputs, where outputs (inputs) is a series of (numeric) terms which specifies outputs (inputs). Refer to the examples.

If core.count>=1, nptestrts will perform bootstrap on multiple cores. Parallel computing requires package snowFT. By the default cluster type is defined by option cl.type="SOCK". Specifying cl.type="MPI" requires package Rmpi.

On some systems, specifying option cl.type="SOCK" results in much quicker execution than specifying option cl.type="MPI". Option cl.type="SOCK" might be problematic on Mac system.

Parallel computing make a difference for large data sets. Specifying option dots=TRUE will indicate at what speed the bootstrap actually proceeds. Specify reps=100 and compare two runs with option core.count=1 and core.count>1 to see if parallel computing speeds up the bootstrap. For small samples, parallel computing may actually slow down the nptestrts.

Results can be summarized using [summary.npsf](#page-35-1).

# <span id="page-19-0"></span>Value

nptestrts returns a list of class npsf containing the following elements:

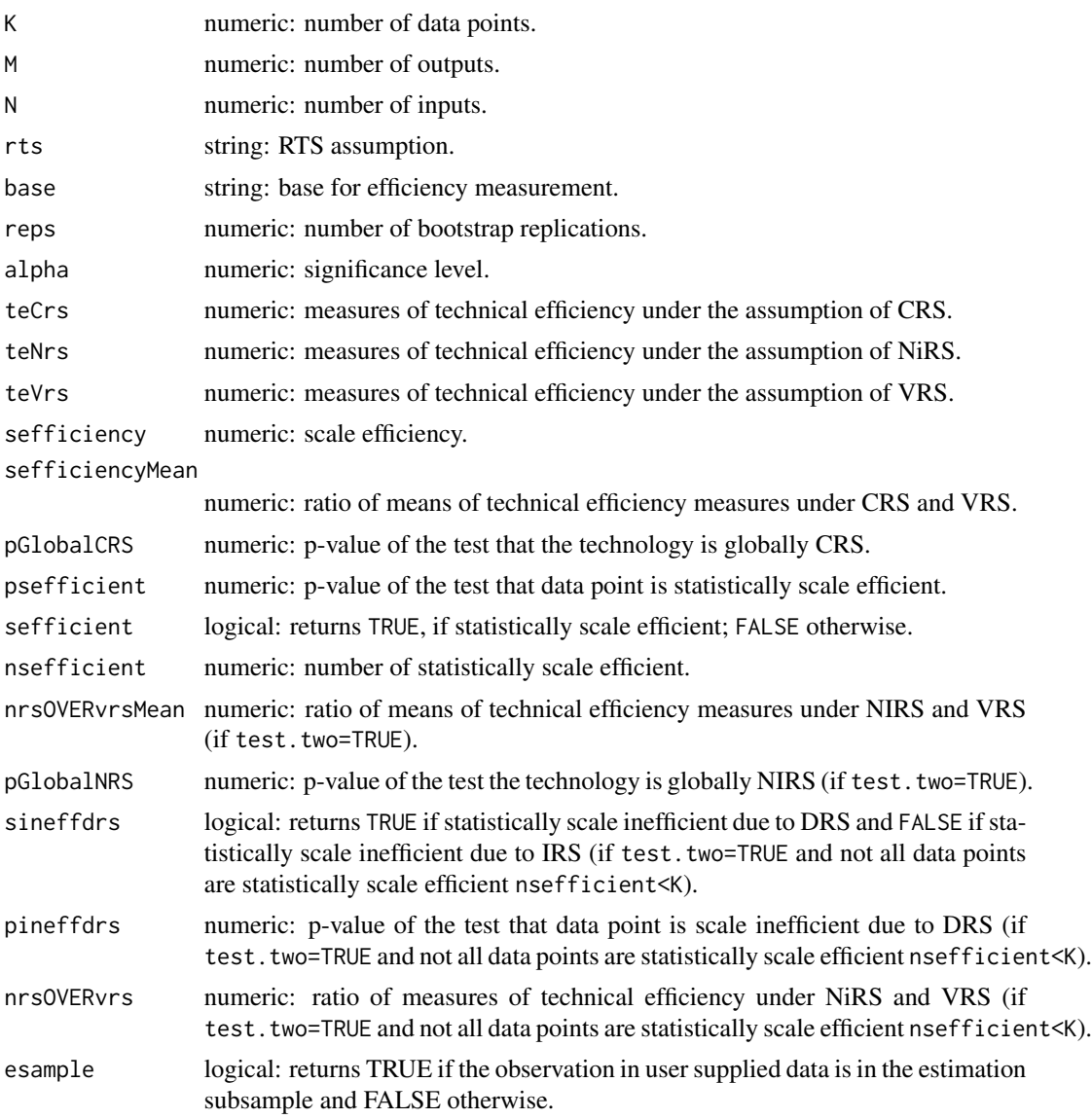

# Note

Before specifying option homogeneous it is advised to preform the test of independence (see [nptestind](#page-14-1)). Results can be summarized using [summary.npsf](#page-35-1).

# Author(s)

Oleg Badunenko <oleg.badunenko@brunel.ac.uk>, Pavlo Mozharovskyi <pavlo.mozharovskyi@telecomparis.fr>

#### <span id="page-20-0"></span>nptestrts 21

#### References

Badunenko, O. and Mozharovskyi, P. (2016), Nonparametric Frontier Analysis using Stata, *Stata Journal*, 163, 550–89, doi: [10.1177/1536867X1601600302](https://doi.org/10.1177/1536867X1601600302)

Färe, R. and Lovell, C. A. K. (1978), Measuring the technical efficiency of production, *Journal of Economic Theory*, 19, 150–162, doi: [10.1016/00220531\(78\)900601](https://doi.org/10.1016/0022-0531(78)90060-1)

Färe, R., Grosskopf, S. and Lovell, C. A. K. (1994), *Production Frontiers*, Cambridge U.K.: Cambridge University Press, doi: [10.1017/CBO9780511551710](https://doi.org/10.1017/CBO9780511551710)

Simar L. and P.W. Wilson (2002), Nonparametric Tests of Return to Scale, *European Journal of Operational Research*, 139, 115–132, doi: [10.1016/S03772217\(01\)001679](https://doi.org/10.1016/S0377-2217(01)00167-9)

#### See Also

[teradial](#page-46-1), [tenonradial](#page-37-1), [teradialbc](#page-51-1), [tenonradialbc](#page-42-1), [nptestind](#page-14-1), [sf](#page-25-1)

#### Examples

```
## Not run:
require( npsf )
# Prepare data and matrices
data( ccr81 )
head( ccr81 )
# Create some missing values
ccr81 [64, "x4"] <- NA # just to create missing
ccr81 [68, "y2"] <- NA # just to create missing
Y2 <- as.matrix( ccr81[ , c("y1", "y2", "y3"), drop = FALSE] )
X2 <- as.matrix( ccr81[ , c("x1", "x2", "x3", "x4", "x5"), drop = FALSE] )
# Perform output-based test of returns to scale smoothed
# homogeneous bootstrap with 999 replications at the 5
# significance level. Also perform Test #2
t1 <- nptestrts(y1 + y2 + y3 ~ x1 + x2 + x3 + x4 + x5,
data = ccr81, homogeneous = TRUE,
reps = 999, dots = TRUE, base = "o")# suppress printing replication dots
t2 <- nptestrts(Y2 \sim X2,
homogeneous = TRUE,
reps = 100, dots = FALSE, base = "o")
# heterogeneous
t3 <- nptestrts(Y2 \sim X2,
```
#### 22 primes and the contract of the contract of the contract of the contract of the contract of the contract of the contract of the contract of the contract of the contract of the contract of the contract of the contract of

```
homogeneous = FALSE,
reps = 100, dots = TRUE, base = "o")
# ===========================
# === Parallel computing ===
# ===========================
# Perform previous test but use 8 cores and
# cluster type SOCK
t3 <- nptestrts(y1 + y2 + y3 ~ x1 + x2 + x3 + x4 + x5,
data = ccr81, homogeneous = FALSE,
reps = 100, dots = TRUE, base = "o",
core.count = 8, cl-type = "SOCK")# Really large data-set
data(usmanuf)
head(usmanuf)
nrow(usmanuf)
table(usmanuf$year)
# Figure industries to include in the sample (first quarter)
summary(usmanuf[usmanuf$year >= 1999 & usmanuf$year < 2000, "naics"])
# This test is quite demanding and it will take some time
# depending on computer power
t4 <- nptestrts(Y \sim K + L + M, data = usmanuf,
subset = year >= 1999 & year < 2000 & naics < 321900,
homogeneous = FALSE, reps = 100, dots = TRUE, base = "o",
core.count = 8, cl-type = "SOCK")# This is very computer intensive task
t5 <- nptestrts(Y \sim K + L + M, data = usmanuf,
subset = year >= 1999 & year < 2000,
homogeneous = FALSE, reps = 100, dots = TRUE, base = "o",
core.count = 8, cl-type = "SOCK")## End(Not run)
```
<span id="page-21-1"></span>primes *'primes' method for class 'npsf '*

<span id="page-21-0"></span>

#### <span id="page-22-0"></span>primes 23

# Description

Provides prime numbers.

#### Usage

```
primes(n = NULL, which = NULL, random.primes = FALSE, seed = 7)
```
#### Arguments

![](_page_22_Picture_155.jpeg)

# Details

primes just returns prime numbers, which come from [https://primes.utm.edu/lists/small/](https://primes.utm.edu/lists/small/100000.txt) [100000.txt](https://primes.utm.edu/lists/small/100000.txt), see <https://primes.utm.edu>

# Value

primes returns prime numbers.

#### Author(s)

Oleg Badunenko <oleg.badunenko@brunel.ac.uk>

#### Source

<https://primes.utm.edu/lists/small/100000.txt> and <https://primes.utm.edu>

# See Also

[sf](#page-25-1) and [halton](#page-10-1).

# Examples

```
require( npsf )
```

```
# obtain first 30 prime numbers
npsf::primes( 30 )
# the same as
npsf::primes( n = 30 )
# the result in both case above are 30 prime numbers
# if we use
npsf::primes( which = 30 )
```

```
# the 30th prime is returns, just a scalar
# both cannot be used
# npsf::primes(n = 30, which = 30, random.primes = FALSE, seed = 17345168)
# will give a mistake
# you can get random 30 primes, use seed for replicability
npsf::primes(n = 30, random-primes = TRUE, seed = 17345168)# obtain specific primes: which take order number(s)
npsf::primes(which = c(3,67,30, 100008))
```
pwt56 *Penn World Tables 5.6 (compiled in 1995)*

#### **Description**

The data set is from Penn World Tables (PWT) 5.6. This data set provides only selected variables for years 1965 and 1990.

#### Usage

data( pwt56 )

#### Format

This data frame contains the following variables (columns):

Nu Order Number

Country Country Name

year 1965 or 1990

Y Real GDP chain, international prices of 1985

- K Capital stock, international prices of 1985
- L Number of workers, in thousands

# Details

The Penn World Table was developed by Robert Summers and Alan Heston (and others) to facilitate consistent national accounts comparisons across countries as well as over time. The data can be used to evaluate the efficiency of economies of various countries in years 1965 and 1990.

#### Source

<http://www.rug.nl/research/ggdc/data/pwt/pwt-5.6>. These data were originally hosted on the website of the Center for International Comparisons at the University of Pennsylvania.

#### <span id="page-24-0"></span>rescale 25

# References

Heston, A. and Summers, R. (1991), The Penn World Table (Mark 5): An Expanded Set of International Comparisons, 1950-1988, *The Quarterly Journal of Economics*, 106, 327–368.

rescale *'rescale' method for class 'npsf '*

# Description

rescales a vector.

# Usage

 $rescale(x, lb = min(x), ub = max(x))$ 

# Arguments

![](_page_24_Picture_127.jpeg)

#### Value

rescale returns rescaled vector.

#### Author(s)

Oleg Badunenko <oleg.badunenko@brunel.ac.uk>

#### See Also

[sf](#page-25-1), [primes](#page-21-1), and [halton](#page-10-1).

# Examples

```
require( npsf )
```
# obtain first 30 prime numbers set.seed(8265897)  $t1$  <- runif(10, min = 1, max = 2) summary(t1) summary(rescale(t1, 0, 10))

# <span id="page-25-1"></span><span id="page-25-0"></span>Description

sf performs maximum likelihood estimation of the parameters and technical or cost efficiencies in cross-sectional stochastic (production or cost) frontier models with half-normal or truncated normal distributional assumption imposed on inefficiency error component.

# Usage

```
sf(formula, data, it = NULL, subset,
prod = TRUE, model = "K1990", distribution = c("h"),
eff.time.invariant = FALSE,
mean.u.0i.zero = FALSE,
mean.u.0i = NULL,
ln.var.u.0i = NULL,ln.var.v.0i = NULL,ln.var.v.it = NULL,
simtype = c("halton", "rnorm"), halton.base = NULL, <math>R = 500,</math>simtype_GHK = c("halton", "runif"), R_GHK = 500,
random.primes = FALSE,
cost.eff.less.one = FALSE, level = 95, marg.eff = FALSE,
start.val = NULL, maxit = 199, report.11.optim = 10,
reltol = 1e-8, lmtol = sqrt(.Machine$double.eps),
digits = 4, print.level = 4, seed = 17345168,
only.data = FALSE)
```
# Arguments

![](_page_25_Picture_170.jpeg)

![](_page_26_Picture_288.jpeg)

![](_page_27_Picture_271.jpeg)

#### Details

Models for sf are specified symbolically. A typical model has the form  $y \sim x1 + ...$ , where y represents the logarithm of outputs or total costs and  $\{x1, \ldots\}$  is a series of inputs or outputs and input prices (in logs).

Options ln.var.u.0i and ln.var.v.0i can be used if multiplicative heteroskedasticity of either inefficiency or random noise component (or both) is assumed; i.e. if their variances can be expressed as exponential functions of (e.g. size-related) exogenous variables (including intercept) (see Caudill et al. 1995).

If marg.eff = TRUE and distribution = "h", the marginal effect of *k*th exogenous variable on √ the expected value of inefficiency term of unit *i* is computed as:  $\gamma[k]\sigma[i]/\sqrt{2\pi}$ , where  $\sigma_u[i] = \sqrt{2\pi}$  $\overline{exp(z[i]'\gamma)}$ . If distribution = "t", marginal effects are returned if either mean.u.0i or ln.var.u.0i are not NULL. If the same exogenous variables are specified under both options, (non-monotonic) marginal effects are computed as explained in Wang (2002).

See references and links below.

#### Value

sf returns a list of class npsf containing the following elements:

![](_page_27_Picture_272.jpeg)

<span id="page-28-0"></span>![](_page_28_Picture_249.jpeg)

#### Author(s)

Oleg Badunenko <oleg.badunenko@brunel.ac.uk>

#### **References**

Badunenko, O. and Kumbhakar, S.C. (2016), When, Where and How to Estimate Persistent and Transient Efficiency in Stochastic Frontier Panel Data Models, *European Journal of Operational Research*, 255(1), 272–287, doi: [10.1016/j.ejor.2016.04.049.](https://doi.org/10.1016/j.ejor.2016.04.049)

Battese, G., Coelli, T. (1988), Prediction of firm-level technical effiiencies with a generalized frontier production function and panel data. *Journal of Econometrics*, 38, 387–399.

Battese, G., Coelli, T. (1992), Frontier production functions, technical efficiency and panel data: With application to paddy farmers in India. *Journal of Productivity Analysis*, 3, 153–169.

Caudill, S., Ford, J., Gropper, D. (1995), Frontier estimation and firm-specific inefficiency measures in the presence of heteroscedasticity. *Journal of Business and Economic Statistics*, 13, 105–111.

Filippini, M. and Greene, W.H. (2016), Persistent and transient productive inefficiency: A maximum simulated likelihood approach. *Journal of Productivity Analysis*, 45 (2), 187–196.

Horrace, W. and Schmidt, P. (1996), On ranking and selection from independent truncated normal distributions. *Journal of Productivity Analysis*, 7, 257–282.

Jondrow, J., Lovell, C., Materov, I., Schmidt, P. (1982), On estimation of technical inefficiency in the stochastic frontier production function model. *Journal of Econometrics*, 19, 233–238.

Kumbhakar, S. (1990), Production Frontiers, Panel Data, and Time-varying Technical Inefficiency. *Journal of Econometrics*, 46, 201–211.

Kumbhakar, S. and Lovell, C. (2003), *Stochastic Frontier Analysis.* Cambridge: Cambridge University Press, doi: [10.1017/CBO9781139174411.](https://doi.org/10.1017/CBO9781139174411)

Wang, H.-J. (2002), Heteroskedasticity and non-monotonic efficiency effects of a stochastic frontier model. *Journal of Productivity Analysis*, 18, 241–253.

# See Also

[teradial](#page-46-1), [tenonradial](#page-37-1), [teradialbc](#page-51-1), [tenonradialbc](#page-42-1), [nptestrts](#page-17-1), [nptestind](#page-14-1), [halton](#page-10-1), [primes](#page-21-1)

```
require( npsf )
# Cross-sectional examples begin ------------------------------------------
# Load Penn World Tables 5.6 dataset
data( pwt56 )
head( pwt56 )
# Create some missing values
pwt56 [4, "K"] <- NA
# Stochastic production frontier model with
# homoskedastic error components (half-normal)
# Use subset of observations - for year 1965
m1 \leq -s f(\log(Y) \leq \log(L) + \log(K)), data = pwt56,
         subset = year == 1965, distribution = nh')
m1 <- sf(log(Y) \sim log(L) + log(K), data = pwt56,
         subset = year == 1965, distribution = "e")
# Test CRS: 'car' package in required for that
## Not run: linearHypothesis(m1, "log(L) + log(K) = 1")
# Write efficiencies to the data frame using 'esample':
pwt56$BC[ m1$esample ] <- m1$efficiencies$BC
## Not run: View(pwt56)
# Computation using matrices
Y1 <- as.matrix(log(pwt56[pwt56$year == 1965,
                          c("Y"), drop = FALSE]))
X1 \leq - as.matrix(log(pwt56[pwt56$year == 1965,
                          c("K", "L"), drop = FALSE]))
X1 [51, 2] \leq- NA # create missing
X1 [49, 1] <- NA # create missing
m2 \leq s f(Y1 \sim X1, distribution = "h")
# Load U.S. commercial banks dataset
data(banks05)
head(banks05)
```
# Doubly heteroskedastic stochastic cost frontier

 $30 \t\t st$ 

```
# model (truncated normal)
# Print summaries of cost efficiencies' estimates
m3 \leq s f(lnC \sim lnw1 + lnw2 + lny1 + lny2, ln.var.u.0i = \sim ER,
         ln.var.v.0i = ~ LA, data = banks05, distribution = "t",
         prod = FALSE, print.level = 3)
m3 \le - \text{sf}(\ln C \sim \ln 1 + \ln 2 + \ln 1 + \ln 2, \ln \cdot \tan \cdot u.0i = \sim \text{ER},ln.var.v.0i = \sim LA, data = banks05, distribution = "e",
         prod = FALSE, print.level = 3)
# Non-monotonic marginal effects of equity ratio on
# the mean of distribution of inefficiency term
m4 \leq -\text{sf}(\ln C \sim \ln w1 + \ln w2 + \ln y1 + \ln y2, \ln v1 - w3i = \sim \text{ER},mean.u.0i = \sim ER, data = banks05, distribution = "t",
         prod = FALSE, marg.eff = TRUE)
summary(m4$marg.effects)
# Cross-sectional examples end --------------------------------------------
## Not run:
# Panel data examples begin -----------------------------------------------
# The only way to differentiate between cross-sectional and panel-data
# models is by specifying "it".
# If "it" is not specified, cross-sectional model will be estimated.
# Example is below.
# Read data ---------------------------------------------------------------
# Load U.S. commercial banks dataset
data(banks00_07)
head(banks00_07, 5)
banks00_07$trend <- banks00_07$year - min(banks00_07$year) + 1
# Model specification -----------------------------------------------------
my.prod <- FALSE
my.it <- c("id","year")
# my.model = "BC1992"
# my.model = "K1990modified"
# my.model = "K1990"
# translog ----------------------------------------------------------------
formu <- \log(TC) \sim (\log(Y1) + \log(Y2) + \log(W1) + \log(W2) + \text{trend})^2 +
```

```
I(0.5 * log(Y1)^2) + I(0.5 * log(Y2)^2) + I(0.5 * log(W1)^2) + I(0.5 * log(W2)^2) + I(0.5 * log(W2)^2)trend + I(0.5*trend^2)# Cobb-Douglas ------------------------------------------------------------
# formu <- \log(TC) \sim \log(Y1) + \log(Y2) + \log(W1) + \log(W2) + \text{trend} + \text{I}(\text{trend}^2)ols <- lm(formu, data = banks00_07)
# just to mark the results of the OLS model
summary(ols)
# Components specifications -----------------------------------------------
ln.var.v.it \leq \sim log(TA)ln.var.u.0i \leq \sim ER_avemean.u.0i_1 <- ~ LLP_ave + LA_ave
mean.u.0i_2 <- ~ LLP_ave + LA_ave - 1
# Suppose "it" is not specified
# Then it is a cross-sectional model
t0_1st_0 \leftarrow sf(formu, data = banks00_07, subset = year > 2000,prod = my.prod,
               ln.var.v.it = ln.var.v.it,ln.var.u.0i = ln.var.u.0i,eff.time.invariant = TRUE,
               mean.u.0i.zero = TRUE)
# 1st generation models ---------------------------------------------------
# normal-half normal ------------------------------------------------------
# the same as above but "it" is specified
t0_1st_0 \leftarrow sf(formu, data = banks00_07, it = my.it, subset = year > 2000,prod = my.prod,
               ln.var.v.it = ln.var.v.it,ln.var.u.0i = ln.var.u.0i,eff.time.invariant = TRUE,
               mean.u.0i.zero = TRUE)
# Note efficiencies are time-invariant
# confidence intervals for efficiencies -----------------------------------
head(t0_1st_0$efficiencies, 20)
# normal-truncated normal -------------------------------------------------
# truncation point is constant (for all ids) ------------------------------
t0_1st_1 \leftarrow sf(formu, data = banks00_07, it = my.it, subset = year > 2000,prod = my.prod,
```
 $32$  sf

```
eff.time.invariant = TRUE,
               mean.u.0i.zero = FALSE,
               ln.var.v.it = ln.var.v.it,
               ln.var.u.0i = ln.var.u.0i,mean.u.0i = NULL,cost.eff.less.one = TRUE)
# truncation point is determined by variables -----------------------------
t0_1st_2 \leftarrow sf(formu, data = banks00_07, it = my.it, subset = year > 2000,prod = my.prod,
               eff.time.invariant = TRUE,
               mean.u.0i.zero = FALSE,
               mean.u.0i = mean.u.0i_1,ln.var.v.it = ln.var.v.it,
               ln.var.u.0i = ln.var.u.0i,cost.eff.less.one = TRUE)
# the same, but without intercept in mean.u.0i
t0_1st<sub>-</sub>3 <- sf(formu, data = banks00_07, it = my.it, subset = year > 2000,
               prod = my.prod,
               eff.time.invariant = TRUE,
               mean.u.0i.zero = FALSE,
               mean.u.0i = mean.u.0i_2,
               ln.var.v.it = ln.var.v.it,
```
 $ln.var.u.0i = ln.var.u.0i,$ cost.eff.less.one = TRUE)

prod = my.prod,

eff.time.invariant = FALSE, mean.u.0i.zero = TRUE,  $ln.var.v.it = ln.var.v.it,$  $ln.var.u.0i = ln.var.u.0i,$ cost.eff.less.one = FALSE)

# 2nd generation models ---------------------------------------------------

# normal-half normal ------------------------------------------------------

# Kumbhakar (1990) model --------------------------------------------------

t\_nhn\_K1990 <- sf(formu, data = banks00\_07, it = my.it, subset = year > 2000,

# Kumbhakar (1990) modified model -----------------------------------------

eff.time.invariant = FALSE,

t\_nhn\_K1990modified <- sf(formu, data = banks00\_07, it = my.it, subset = year > 2000, prod = my.prod, model = "K1990modified",

```
mean.u.0i.zero = TRUE,
                          ln.var.v.it = ln.var.v.it,ln.var.u.0i = ln.var.u.0i,cost.eff.less.one = FALSE)
# Battese and Coelli (1992) model -----------------------------------------
t_nhn_BC1992 <- sf(formu, data = banks00_07, it = my.it, subset = year > 2000,
                   prod = my.prod, model = "BC1992",eff.time.invariant = FALSE,
                  mean.u.0i.zero = TRUE,
                   ln.var.v.it = ln.var.v.it,ln.var.u.0i = ln.var.u.0i,cost.eff.less.one = FALSE)
# normal-truncated normal -------------------------------------------------
# Kumbhakar (1990) model --------------------------------------------------
# truncation point is constant (for all ids) ------------------------------
t_ntn_K1990_0 <- sf(formu, data = banks00_07, it = my.it, subset = year > 2000,
                    prod = my.prod,
                    eff.time.invariant = FALSE,
                    mean.u.0i.zero = FALSE,
                    ln.var.v.it = ln.var.v.it,ln.var.u.0i = ln.var.u.0i,cost.eff.less.one = FALSE)
# truncation point is determined by variables -----------------------------
t_ntn_K1990_1 <- sf(formu, data = banks00_07, it = my.it, subset = year > 2000,
                    prod = my.prod,
                    eff.time.invariant = FALSE,
                   mean.u.0i.zero = FALSE,
                   mean.u.0i = mean.u.0i_1,ln.var.v.it = ln.var.v.it,ln.var.u.0i = ln.var.u.0i,cost.eff.less.one = FALSE)
# Efficiencies are tiny, since empirically truncation points are quite big.
# Try withouth an intercept in conditional mean f-n
t_ntn_K1990_2 <- sf(formu, data = banks00_07, it = my.it, subset = year > 2000,
                    prod = my.prod,
                    eff.time.invariant = FALSE,
                   mean.u.0i.zero = FALSE,
                   mean.u.0i = mean.u.0i_2,
                    ln.var.v.it = ln.var.v.it,ln.var.u.0i = ln.var.u.0i,cost.eff.less.one = FALSE)
```

```
# Kumbhakar (1990) modified model -----------------------------------------
t_ntn_K1990modified <- sf(formu, data = banks00_07, it = my.it, subset = year > 2000,
                          prod = my.prod, model = "K1990modified",
                          eff.time.invariant = FALSE,
                          mean.u.0i.zero = FALSE,
                          mean.u.0i = mean.u.0i_1,ln.var.v.it = ln.var.v.it,ln.var.u.0i = ln.var.u.0i,cost.eff.less.one = FALSE)
# Battese and Coelli (1992) model -----------------------------------------
t_ntn_BC1992 <- sf(formu, data = banks00_07, it = my.it, subset = year > 2000,
                   prod = my.prod, model = "BC1992",eff.time.invariant = FALSE,
                  mean.u.0i.zero = FALSE,
                  mean.u.0i = mean.u.0i_1,ln.var.v.it = ln.var.v.it,ln.var.u.0i = ln.var.u.0i,
                   cost.eff.less.one = FALSE)
# The next one (without "subset = year > 2000" option) converges OK
t_ntn_BC1992 <- sf(formu, data = banks00_07, it = my.it,
                   prod = my.prod, model = "BC1992",eff.time.invariant = FALSE,
                  mean.u.0i.zero = FALSE,
                  mean.u.0i = mean.u.0i_1,ln.var.v.it = ln.var.v.it,ln.var.u.0i = ln.var.u.0i,cost.eff.less.one = FALSE)
# 4 component model ------------------------------------------------------
# Note, R should better be more than 200, this is just for illustration.
# This is the model that takes long to be estimated.
# For the following example, 'mlmaximize' required 357 iterations and
# took 8 minutes.
# The time will increase with more data and more parameters.
formu <- log(TC) ~ log(Y1) + log(Y2) + log(W1) + log(W2) + trend
t_4comp <- sf(formu, data = banks00_07, it = my.it,
              subset = year >= 2001 & year < 2006,
              prod = my.prod, model = "4comp",R = 500, initialize.halton = TRUE,
```

```
# With R = 500, 'mlmaximize' required 124 iterations and
# took 7 minutes.
```
 $l$ mtol = 1e-5, maxit = 500, print.level = 4)

```
# The time will increase with more data and more parameters.
formu <- \log(TC) ~ \log(Y1) + \log(Y2) + \log(W1) + \log(W2) + trend
t_4comp_500 <- sf(formu, data = banks00_07, it = my.it,
             subset = year >= 2001 & year < 2006,
             prod = my.prod, model = "4comp",
             R = 500, initialize.halton = TRUE,
             lmtol = 1e-5, maxit = 500, print.level = 4)
# @e_i0, @e_it, and @e_over give efficiencies,
# where @ is either 'c' or 't' for cost or production function.
# e.g., t_ntn_4comp$ce_i0 from last model, gives persistent cost efficiencies
# Panel data examples end -------------------------------------------------
## End(Not run)
```
<span id="page-35-1"></span>summary.npsf *'summary' method for class 'npsf '*

#### Description

Prints summary of SF or DEA model estimated by [sf](#page-25-1), [teradial](#page-46-1), [tenonradial](#page-37-1), and [teradialbc](#page-51-1), or testing procedures [nptestrts](#page-17-1) and [nptestind](#page-14-1).

# Usage

```
## S3 method for class 'npsf'
summary( object, ... )
## S3 method for class 'summary.npsf'
print(x, digits = NULL, print.level = NULL, ... )
```
# Arguments

![](_page_35_Picture_215.jpeg)

# <span id="page-36-0"></span>Details

The summary depends on the model or testing procedure that is being estimated

#### Value

Currently no value is returned

# Author(s)

Oleg Badunenko <oleg.badunenko@brunel.ac.uk>

# See Also

[sf](#page-25-1), [teradial](#page-46-1), [tenonradial](#page-37-1), [teradialbc](#page-51-1), [tenonradialbc](#page-42-1), [nptestrts](#page-17-1), and [nptestind](#page-14-1)

#### Examples

```
require( npsf )
# Load Penn World Tables 5.6 dataset
data( pwt56 )
# Stochastic production frontier model with
# homoskedastic error components (half-normal)
# Use subset of observations - for year 1965
# DEA
t1 <- teradialbc ( Y \sim K + L, data = pwt56, subset = Nu < 10,
 reps = 199, print.level = \theta)
summary(t1)
# SFA
m1 <- sf(log(Y) \sim log(L) + log(K), data = pwt56,
subset = year == 1965, distribution = nh'',
 print<math>level = 0)
summary( m1 )
# Load U.S. commercial banks dataset
data(banks05)
m3 \leq s f(lnC \sim lnw1 + lnw2 + lny1 + lny2, ln.var.u.0i = \sim ER,
         ln.var.v.0i = ~ LA, data = banks05, distribution = "t",
         prod = FALSE, print.level = 3)
summary(m3)
```
<span id="page-37-1"></span><span id="page-37-0"></span>

#### Description

Routine tenonradial uses reduced linear programming to compute the nonradial output- or inputbased measure of technical efficiency, which is known as the Russell measure. In input-based nonradial efficiency measurement, this measure allows for non-proportional/different reductions in each positive input, and this is what permits it to shrink an input vector all the way back to the efficient subset. In output-based nonradial efficiency measurement, the Russell measure allows for non-proportional/different expansions of each positive output.

# Usage

```
tenonradial(formula, data, subset,
rts = c("C", "NI", "V"),
base = c("output", "input"),ref = NULL, data.ref = NULL, subset.ref = NULL,
full.solution = TRUE,
print.level = 1)
```
#### Arguments

![](_page_37_Picture_165.jpeg)

#### <span id="page-38-0"></span>tenonradial 39

![](_page_38_Picture_221.jpeg)

# Details

Routine tenonradial computes the nonradial output- or input-based measure of technical efficiency under assumption of constant, non-increasing, or variable returns to scale technology. The details of the estimator can be found e.g., in Färe, Grosskopf, and Lovell (1994) or Badunenko and Mozharovskyi (2020).

Models for tenonradial are specified symbolically. A typical model has the form outputs ~ inputs, where outputs (inputs) is a series of (numeric) terms which specifies outputs (inputs). The same goes for reference set. Refer to the examples.

Results can be summarized using [summary.npsf](#page-35-1).

#### Value

tenonradial returns a list of class npsf containing the following elements:

![](_page_38_Picture_222.jpeg)

#### Note

In case of one input (output), the input (output)-based Russell measure is equal to Debrue-Farrell ([teradial](#page-46-1)) measure of technical efficiency.

Results can be summarized using [summary.npsf](#page-35-1).

#### <span id="page-39-0"></span>Author(s)

Oleg Badunenko <oleg.badunenko@brunel.ac.uk>, Pavlo Mozharovskyi <pavlo.mozharovskyi@telecomparis.fr>

#### References

Badunenko, O. and Mozharovskyi, P. (2016), Nonparametric Frontier Analysis using Stata, *Stata Journal*, 163, 550–89, doi: [10.1177/1536867X1601600302](https://doi.org/10.1177/1536867X1601600302)

Badunenko, O. and Mozharovskyi, P. (2020), Statistical inference for the Russell measure of technical efficiency, *Journal of the Operational Research Society*, 713, 517–527, doi: [10.1080/01605682.2019.1599778](https://doi.org/10.1080/01605682.2019.1599778)

Färe, R. and Lovell, C. A. K. (1978), Measuring the technical efficiency of production, *Journal of Economic Theory*, 19, 150–162, doi: [10.1016/00220531\(78\)900601](https://doi.org/10.1016/0022-0531(78)90060-1)

Färe, R., Grosskopf, S. and Lovell, C. A. K. (1994), *Production Frontiers*, Cambridge U.K.: Cambridge University Press, doi: [10.1017/CBO9780511551710](https://doi.org/10.1017/CBO9780511551710)

# See Also

[teradial](#page-46-1), [teradialbc](#page-51-1), [tenonradialbc](#page-42-1), [nptestrts](#page-17-1), [nptestind](#page-14-1), [sf](#page-25-1), [summary.npsf](#page-35-1) for printing summary results

# Examples

```
require( npsf )
# Prepare data and matrices
data( pwt56 )
head( pwt56 )
# Create some missing values
pwt56 [49, "K"] <- NA # create missing
Y1 <- as.matrix ( pwt56[ pwt56$year == 1965, c("Y"), drop = FALKE] )
X1 <- as.matrix ( pwt56[ pwt56$year == 1965, c("K", "L"), drop = FALSE] )
X1 [51, 2] \leq- NA # create missing
X1 [49, 1] <- NA # create missing
data( ccr81 )
head( ccr81 )
# Create some missing values
ccr81 [64, "x4"] <- NA # create missing
ccr81 [68, "y2"] <- NA # create missing
Y2 <- as.matrix( ccr81[ , c("y1", "y2", "y3"), drop = FALSE] )
X2 \le - as.matrix( ccr81[, c("x1", "x2", "x3", "x4", "x5"), drop = FALSE])
```

```
# Computing without reference set
# Using formula
# Country is a categorical variable, so nonradial gives error message
# t1 <- tenonradial ( Country \sim K + L, data = pwt56 )
# for computing the efficiencies of countries in 1965
# with technology reference set is defined by observations in 1965
# (that same sample of countries)
t2 <- tenonradial ( Y \sim K + L, data = pwt56, rts = "v",
base = "in", print.length = 2)# Using a subset
t3 <- tenonradial ( Y \sim K + L, data = pwt56, subset = year == 1965,
rts = "VRS", base = "in", print<math>level = 3)
t4 <- tenonradial ( Y \sim K + L, data = pwt56, subset = Nu < 10,
rts = "vrs", base = "I" )
t5 <- tenonradial ( Y \sim L, data = pwt56, subset = Nu < 10, rts = "v" )
# Multiple outputs
t8 <- tenonradial ( y1 + y2 + y3 - x1 + x2 + x3 + x4 + x5, data = ccr81,
rts = "v", base = "i")
# Using a subset
t7 <- tenonradial ( y1 + y2 + y3 - x1 + x2 + x3 + x4 + x5, data = ccr81,
subset = x5 != 22, rts = "n", base = "o")
# Computation using matrices
t9 <- tenonradial ( Y1 - X1, rts = "v", base = "i" )
# Define subsets on a fly
t10 <- tenonradial ( Y1[-1,] ~ X1[-2,1] )
t11 <- tenonradial ( Y1[-3,] ~ ~ ~ X1[-1,], rts = "v", base = "o" )
# Multiple outputs
t12 \leftarrow tenonradial (YZ \sim X2)
t13 <- tenonradial (Y2[-66, ] \sim X2[-1, -c(1,3)])
```
# Computing with reference set

```
# Using formula
```
## Not run:

```
# For computing the efficiencies of countries with order number
# less than 10 with technology reference set defined by countries
# with order number larger than 10 and smaller than 11 (in effect
# no reference set, hence warning) type
t14 <- tenonradial ( Y \sim K + L, data = pwt56, subset = Nu < 10,
ref = Y \sim K + L, data.ref = pwt56,
subset.ref = Nu > 10 & Nu < 11 ) # warning
# For computing the efficiencies of countries with order number
# less than 10 with technology reference set defined by countries
# with order number larger than 10 and smaller than 15 type
t15 <- tenonradial ( Y \sim K + L, data = pwt56, subset = Nu < 10, ref = Y \sim K + L,
data.ref = pwt56, subset.ref = Nu > 10 & Nu < 15 )
# For computing the efficiencies of countries in 1965
# with technology reference set is defined by observations in both
# 1965 and 1990 (all) type
t16 \le tenonradial ( Y \sim K + L, data = pwt56, subset = year == 1965,
rts = "v", base = "i",
ref = Y ~ K + L, data.ref = pwt56)
# For computing the efficiencies of countries in 1990
# with technology reference set is defined by observations in 1965
# type
t17 \le tenonradial ( Y \sim K + L, data = pwt56, subset = year == 1990,
ref = Y \sim K + L, data.ref = pwt56, subset.ref = year == 1965)
# Using matrices
t18 <- tenonradial ( Y1[-1,] ~ X1[-2,], ref = Y1[-2,] ~ X1[-1,] )
# error: not equal number of observations in outputs and inputs
# t19 <- tenonradial ( Y1[-1,] ~ X1[-(1:2),],
# ref = Y1[-2,] ~ X1[-1,1] )
# Combined formula and matrix
# error: not equal number of inputs in data and reference set
# t20 <- tenonradial ( Y \sim K + L, data = pwt56, subset = Nu < 10,
# ref = Y1[-2,] ~ X1[-1,1] )
t21 <- tenonradial ( Y \sim K + L, data = pwt56, subset = Nu < 10,
ref = Y1[-2, ] ~ x1[-1, ] )
```
# <span id="page-42-0"></span>tenonradialbc 43

```
# Really large data-set
data(usmanuf)
head(usmanuf)
nrow(usmanuf)
table(usmanuf$year)
# This will take some time depending on computer power
t22 <- tenonradial ( Y \sim K + L + M, data = usmanuf,
subset = year >= 1995 & year <= 2000 )
# Summary
summary ( t22$te )
# Write efficiencies to the data frame:
usmanuf$te_nonrad_crs_out[ t22$esample ] <- t22$te
head(usmanuf, 17)
## End(Not run)
```
<span id="page-42-1"></span>![](_page_42_Picture_106.jpeg)

# Description

Routine tenonradialbc performs bias correction of the nonradial Russell input- or output-based measure of technical efficiency, computes bias and constructs confidence intervals via bootstrapping techniques.

#### Usage

```
tenonradialbc(formula, data, subset,
           ref = NULL, data.ref = NULL, subset.ref = NULL,
           rts = c("C", "NI", "V"), base = c("output", "input"),
           homogeneous = TRUE, smoothed = TRUE, kappa = NULL,
           reps = 999, level = 95,
           print.level = 1, show.progress = TRUE, seed = NULL)
```
# Arguments

![](_page_43_Picture_192.jpeg)

### <span id="page-44-0"></span>tenonradialbc 45

# Details

Routine tenonradialbc performs bias correction of the nonradial Russell input- or output-based measure of technical efficiency, computes bias and constructs confidence intervals via bootstrapping techniques (see Badunenko and Mozharovskyi (2020), doi: [10.1080/01605682.2019.1599778\)](https://doi.org/10.1080/01605682.2019.1599778).

Models for tenonradialbc are specified symbolically. A typical model has the form outputs ~ inputs, where outputs (inputs) is a series of (numeric) terms which specifies outputs (inputs). The same goes for reference set. Refer to the examples.

Results can be summarized using [summary.npsf](#page-35-1).

# Value

tenonradialbc returns a list of class npsf containing the following elements:

![](_page_44_Picture_211.jpeg)

# Note

Before specifying option homogeneous it is advised to preform the test of independence (see [nptestind](#page-14-1)). Routine [nptestrts](#page-17-1) may help deciding regarding option rts.

Results can be summarized using [summary.npsf](#page-35-1).

#### <span id="page-45-0"></span>Author(s)

Oleg Badunenko <oleg.badunenko@brunel.ac.uk>, Pavlo Mozharovskyi <pavlo.mozharovskyi@telecomparis.fr>

# References

Badunenko, O. and Mozharovskyi, P. (2020), Statistical inference for the Russell measure of technical efficiency, *Journal of the Operational Research Society*, 713, 517–527, doi: [10.1080/01605682.2019.1599778](https://doi.org/10.1080/01605682.2019.1599778)

Färe, R., Grosskopf, S. and Lovell, C. A. K. (1994), *Production Frontiers*, Cambridge U.K.: Cambridge University Press, doi: [10.1017/CBO9780511551710](https://doi.org/10.1017/CBO9780511551710)

#### See Also

[teradial](#page-46-1), [tenonradial](#page-37-1), [teradialbc](#page-51-1), [nptestrts](#page-17-1), [nptestind](#page-14-1), [sf](#page-25-1)

#### Examples

```
## Not run:
data( ccr81 )
head( ccr81 )
# Subsampling
t9 <- tenonradialbc(y1 + y2 + y3 ~ x1 + x2 + x3 + x4 + x5, data = ccr81,
                         ref = NULL, data.ref = NULL, subset.ref = NULL,
                         rts = "v", base = "i",
                         homogeneous = FALSE, smoothed = TRUE, kappa = .6,
                         reps = 999, level = 95,
                         print.level = 1, show.progress = TRUE, seed = NULL)
# display the results
cbind(te = t9$te, telow = t9$telow, tebc = t9$tebc, teupp = t9$teupp,
      biasboot = t9$biasboot, varboot = t9$varboot, biassqvar = t9$biassqvar)
# Smoothing
t10 <- tenonradialbc(y1 + y2 + y3 ~ x1 + x2 + x3 + x4 + x5, data = ccr81,
                         ref = NULL, data.ref = NULL, subset.ref = NULL,
                         rts = "v", base = "i",
                         homogeneous = TRUE, smoothed = TRUE, kappa = .6,
                         reps = 999, level = 95,
                         print.level = 1, show.progress = TRUE, seed = NULL)
# display the results
cbind(te = t10$te, telow = t10$telow, tebc = t10$tebc, teupp = t10$teupp,
      biasboot = t10$biasboot, varboot = t10$varboot, biassqvar = t10$biassqvar)
```
<span id="page-46-1"></span><span id="page-46-0"></span>teradial *Radial Measure of Technical Efficiency, the Debrue-Farrell Measure*

# Description

Routine teradial computes radial Debrue-Farrell input- or output-based measure of efficiency via reduced linear programing. In input-based radial efficiency measurement, this measure allows for proportional reductions in each positive input, and this is what permits it to shrink an input vector all the way back to the efficient subset. In output-based radial efficiency measurement, the Debrue-Farrell measure allows for proportional expansions of each positive output.

# Usage

```
teradial(formula, data, subset,
rts = c("C", "NI", "V"),base = c("output", "input"),ref = NULL, data.ref = NULL, subset.ref = NULL,
intensity = FALSE,
print.level = 1)
```
# Arguments

![](_page_46_Picture_141.jpeg)

<span id="page-47-0"></span>![](_page_47_Picture_226.jpeg)

# Details

Routine teradial computes the radial output- or input-based measure of technical efficiency under assumption of constant, non-increasing, or variable returns to scale technology. The details of the estimator can be found e.g., in Färe, Grosskopf, and Lovell (1994, especially section 3.1 on p.62 fot input-based and section 4.1 on p.96 for output-based efficiency measurement) or Badunenko and Mozharovskyi (2016).

Models for teradial are specified symbolically. A typical model has the form outputs  $\sim$  inputs, where outputs (inputs) is a series of (numeric) terms which specifies outputs (inputs). The same goes for reference set. Refer to the examples.

Results can be summarized using [summary.npsf](#page-35-1).

# Value

teradial returns a list of class npsf containing the following elements:

![](_page_47_Picture_227.jpeg)

#### <span id="page-48-0"></span>teradial 49

# Note

In case of one input (output), the input (output)-based Debrue-Farrell measure is equal to Russell measure of technical efficiency (see [tenonradial](#page-37-1)).

Results can be summarized using [summary.npsf](#page-35-1).

#### Author(s)

Oleg Badunenko <oleg.badunenko@brunel.ac.uk>, Pavlo Mozharovskyi <pavlo.mozharovskyi@telecomparis.fr>

#### References

Badunenko, O. and Mozharovskyi, P. (2016), Nonparametric Frontier Analysis using Stata, *Stata Journal*, 163, 550–89, doi: [10.1177/1536867X1601600302](https://doi.org/10.1177/1536867X1601600302)

Färe, R. and Lovell, C. A. K. (1978), Measuring the technical efficiency of production, *Journal of Economic Theory*, 19, 150–162, doi: [10.1016/00220531\(78\)900601](https://doi.org/10.1016/0022-0531(78)90060-1)

Färe, R., Grosskopf, S. and Lovell, C. A. K. (1994), *Production Frontiers*, Cambridge U.K.: Cambridge University Press, doi: [10.1017/CBO9780511551710](https://doi.org/10.1017/CBO9780511551710)

#### See Also

[tenonradial](#page-37-1), [teradialbc](#page-51-1), [tenonradialbc](#page-42-1), [nptestrts](#page-17-1), [nptestind](#page-14-1), [sf](#page-25-1)

#### Examples

```
require( npsf )
# Prepare data and matrices
data( pwt56 )
head( pwt56 )
# Create some missing values
pwt56 [49, "K"] <- NA # create missing
Y1 \le as matrix ( pwt56[ pwt56$year == 1965, c("Y"), drop = FALSE] )
X1 <- as.matrix ( pwt56[ pwt56$year == 1965, c("K", "L"), drop = FALSE] )
X1 [51, 2] <- NA # create missing
X1 [49, 1] <- NA # create missing
data( ccr81 )
head( ccr81 )
# Create some missing values
ccr81 [64, "x4"] \leftarrow NA # create missing
ccr81 [68, "y2"] <- NA # create missing
```
#### 50 teradial second control of the control of the control of the control of the control of the control of the control of the control of the control of the control of the control of the control of the control of the control

```
Y2 <- as.matrix( ccr81[ , c("y1", "y2", "y3"), drop = FALSE] )
X2 <- as.matrix( ccr81[ , c("x1", "x2", "x3", "x4", "x5"), drop = FALSE] )
# Computing without reference set
# Using formula
# Country is a categorical variable, so nonradial gives error message
# t1 <- teradial ( Country \sim K + L, data = pwt56 )
# for computing the efficiencies of countries in 1965
# with technology reference set is defined by observations in 1965
# (that same sample of countries)
t2 <- teradial ( Y \sim K + L, data = pwt56, rts = "v",
base = "in", print.length = 2)# Using a subset
t3 \le teradial ( Y \sim K + L, data = pwt56, subset = year == 1965,
rts = "VRS", base = "in", print.level = 3, intensity = TRUE )
# VRS constraint is satisfied, which is easy to varify
# by checking the sums of intensity variables
rowSums(t3$intensity)
# to obtain peers create a list that will contain order numers of peers
t3.peers <- list()
# now fill this list
for(i in seq.int(sum(t3$esample))){
 t3.peers[[i]] <- which( t3$intensity[i,] != 0 )
}
t4 <- teradial ( Y \sim K + L, data = pwt56, subset = Nu < 10,
rts = "vrs", base = "I" )
t5 <- teradial ( Y \sim L, data = pwt56, subset = Nu < 10, rts = "v" )
# Multiple outputs
t8 <- teradial ( y1 + y2 + y3 - x1 + x2 + x3 + x4 + x5, data = ccr81,
rts = "v", base = "i")
# Using a subset
t7 <- teradial ( y1 + y2 + y3 - x1 + x2 + x3 + x4 + x5, data = ccr81,
subset = x5 != 22, rts = "n", base = "o" )
# Computation using matrices
t9 <- teradial (Y1 - X1, rts = "v", base = "i")
```
#### teradial 51

```
# Define subsets on a fly
t10 <- teradial (Y1[-1,] \sim X1[-2,1])
t11 <- teradial ( Y1[-3,] ~ ~ ~ X1[-1,], rts = "v", base = "o" )
# Multiple outputs
t12 \leftarrow teradial (Y2 \sim X2)
t13 <- teradial (YZ[-66,] \sim X2[-1, -c(1,3)])
# Computing with reference set
# Using formula
# For computing the efficiencies of countries with order number
# less than 10 with technology reference set defined by countries
# with order number larger than 10 and smaller than 11 (in effect
# no reference set, hence warning) type
t14 <- teradial ( Y \sim K + L, data = pwt56, subset = Nu < 10,
ref = Y ~ K + L, data.ref = pwt56,
subset.ref = Nu > 10 & Nu < 11 ) # warning
# For computing the efficiencies of countries with order number
# less than 10 with technology reference set defined by countries
# with order number larger than 10 and smaller than 15 type
t15 <- teradial ( Y \sim K + L, data = pwt56, subset = Nu < 10, ref = Y \sim K + L,
data.ref = pwt56, subset.ref = Nu > 10 & Nu < 15 )
# For computing the efficiencies of countries in 1965
# with technology reference set is defined by observations in both
# 1965 and 1990 (all) type
t16 \le teradial ( Y \sim K + L, data = pwt56, subset = year == 1965,
rts = "v", base = "i",
ref = Y ~ K + L, data.ref = pwt56 )
# For computing the efficiencies of countries in 1990
# with technology reference set is defined by observations in 1965
# type
t17 <- teradial ( Y \sim K + L, data = pwt56, subset = year == 1990,
ref = Y \sim K + L, data.ref = pwt56, subset.ref = year == 1965)
# Using matrices
t18 <- teradial ( Y1[-1,] ~ X1[-2,], ref = Y1[-2,] ~ X1[-1,] )
# error: not equal number of observations in outputs and inputs
```

```
# t19 <- teradial ( Y1[-1,] ~ X1[-(1:2),],
 # ref = Y1[-2,] ~ X1[-1,1] )
 # Combined formula and matrix
 # error: not equal number of inputs in data and reference set
 # t20 <- teradial ( Y \sim K + L, data = pwt56, subset = Nu < 10,
 # ref = Y1[-2, ] \sim X1[-1,1])
 t21 <- teradial ( Y \sim K + L, data = pwt56, subset = Nu < 10,
 ref = Y1[-2, ] ~ ~ x1[-1, ] )## Not run:
 # Really large data-set
 data(usmanuf)
 head(usmanuf)
 nrow(usmanuf)
 table(usmanuf$year)
 # This will take some time depending on computer power
 t22 <- teradial ( Y \sim K + L + M, data = usmanuf,
 subset = year >= 1995 & year <= 2000 )
 # Summary
 summary ( t22$te )
 # Write efficiencies to the data frame:
 usmanuf$te_nonrad_crs_out[ t22$esample ] <- t22$te
 head(usmanuf, 17)
 ## End(Not run)
teradialbc Statistical Inference Regarding the Radial Measure of Technical Effi-
```
*ciency*

# <span id="page-51-1"></span>Description

Routine teradialbc performs bias correction of the radial Debrue-Farrell input- or output-based measure of technical efficiency, computes bias and constructs confidence intervals via bootstrapping techniques.

<span id="page-51-0"></span>

#### teradialbc 53

# Usage

```
teradialbc(formula, data, subset,
ref = NULL, data.ref = NULL, subset.ref = NULL,
rts = c("C", "NI", "V"), base = c("output", "input"),
homogeneous = TRUE, smoothed = TRUE, kappa = NULL,
reps = 999, level = 95,
core.count = 1, cl-type = c("S OCK", "MPI"),print.level = 1, dots = TRUE)
```
# Arguments

![](_page_52_Picture_187.jpeg)

<span id="page-53-0"></span>![](_page_53_Picture_272.jpeg)

# Details

Routine teradialbc performs bias correction of the radial Debrue-Farrell input- or output-based measure of technical efficiency, computes bias and constructs confidence intervals via bootstrapping techniques. See Simar and Wilson (1998) doi: [10.1287/mnsc.44.1.49,](https://doi.org/10.1287/mnsc.44.1.49) Simar and Wilson (2000) doi: [10.1080/02664760050081951,](https://doi.org/10.1080/02664760050081951) Kneip, Simar, and Wilson (2008) doi: [10.1017/S0266466608080651,](https://doi.org/10.1017/S0266466608080651) and references with links below.

Models for teradialbc are specified symbolically. A typical model has the form outputs  $\sim$ inputs, where outputs (inputs) is a series of (numeric) terms which specifies outputs (inputs). The same goes for reference set. Refer to the examples.

If core.count>=1, teradialbc will perform bootstrap on multiple cores. Parallel computing requires package snowFT. By the default cluster type is defined by option cl.type="SOCK". Specifying cl.type="MPI" requires package Rmpi.

On some systems, specifying option  $c_l$ . type="SOCK" results in much quicker execution than specifying option cl.type="MPI". Option cl.type="SOCK" might be problematic on Mac system.

Parallel computing make a difference for large data sets. Specifying option dots=TRUE will indicate at what speed the bootstrap actually proceeds. Specify reps=100 and compare two runs with option core.count=1 and core.count>1 to see if parallel computing speeds up the bootstrap. For small samples, parallel computing may actually slow down the teradialbc.

Results can be summarized using [summary.npsf](#page-35-1).

# Value

teradialbc returns a list of class npsf containing the following elements:

![](_page_53_Picture_273.jpeg)

#### <span id="page-54-0"></span>teradialbc 55

![](_page_54_Picture_229.jpeg)

# Note

Before specifying option homogeneous it is advised to preform the test of independence (see [nptestind](#page-14-1)). Routine [nptestrts](#page-17-1) may help deciding regarding option rts.

Results can be summarized using [summary.npsf](#page-35-1).

#### Author(s)

Oleg Badunenko <oleg.badunenko@brunel.ac.uk>, Pavlo Mozharovskyi <pavlo.mozharovskyi@telecomparis.fr>

#### References

Badunenko, O. and Mozharovskyi, P. (2016), Nonparametric Frontier Analysis using Stata, *Stata Journal*, 163, 550–89, doi: [10.1177/1536867X1601600302](https://doi.org/10.1177/1536867X1601600302)

Färe, R. and Lovell, C. A. K. (1978), Measuring the technical efficiency of production, *Journal of Economic Theory*, 19, 150–162, doi: [10.1016/00220531\(78\)900601](https://doi.org/10.1016/0022-0531(78)90060-1)

Färe, R., Grosskopf, S. and Lovell, C. A. K. (1994), *Production Frontiers*, Cambridge U.K.: Cambridge University Press, doi: [10.1017/CBO9780511551710](https://doi.org/10.1017/CBO9780511551710)

Kneip, A., Simar L., and P.W. Wilson (2008), Asymptotics and Consistent Bootstraps for DEA Estimators in Nonparametric Frontier Models, *Econometric Theory*, 24, 1663–1697, doi: [10.1017/](https://doi.org/10.1017/S0266466608080651) [S0266466608080651](https://doi.org/10.1017/S0266466608080651)

Simar, L. and P.W. Wilson (1998), Sensitivity Analysis of Efficiency Scores: How to Bootstrap in Nonparametric Frontier Models, *Management Science*, 44, 49–61, doi: [10.1287/mnsc.44.1.49](https://doi.org/10.1287/mnsc.44.1.49)

Simar, L. and P.W. Wilson (2000), A General Methodology for Bootstrapping in Nonparametric Frontier Models, *Journal of Applied Statistics*, 27, 779–802, doi: [10.1080/02664760050081951](https://doi.org/10.1080/02664760050081951)

#### <span id="page-55-0"></span>See Also

[teradial](#page-46-1), [tenonradial](#page-37-1), [tenonradialbc](#page-42-1), [nptestrts](#page-17-1), [nptestind](#page-14-1), [sf](#page-25-1)

#### Examples

```
## Not run:
require( npsf )
# Prepare data and matrices
data( pwt56 )
head( pwt56 )
# Create some missing values
pwt56 [49, "K"] <- NA # just to create missing
Y1 <- as.matrix ( pwt56[ pwt56$year == 1965, c("Y"), drop = FALSE] )
X1 <- as.matrix ( pwt56[ pwt56$year == 1965, c("K", "L"), drop = FALSE] )
X1 [51, 2] \leq NA # just to create missing
X1 [49, 1] <- NA # just to create missing
data( ccr81 )
head( ccr81 )
# Create some missing values
ccr81 [64, "x4"] <- NA # just to create missing
ccr81 [68, "y2"] <- NA # just to create missing
Y2 <- as.matrix( ccr81[ , c("y1", "y2", "y3"), drop = FALSE] )
X2 <- as.matrix( ccr81[ , c("x1", "x2", "x3", "x4", "x5"), drop = FALSE] )
# Compute output-based measures of technical efficiency under
# the assumption of CRS (the default) and perform bias-correctiion
# using smoothed homogeneous bootstrap (the default) with 999
# replications (the default).
t1 <- teradialbc ( y1 + y2 + y3 - x1 + x2 + x3 + x4 + x5,
data = ccr81)# or just
t2 \leftarrow teradialbc ( Y2 \sim X2)
# Combined formula and matrix
t3 <- teradialbc ( Y \sim K + L, data = pwt56, subset = Nu < 10,
ref = Y1[-2, ] ~ ~ x1[-1, ] )
```
#### teradialbc 57

```
# Compute input-based measures of technical efficiency under
# the assumption of VRS and perform bias-correctiion using
# subsampling heterogenous bootstrap with 1999 replications.
# Choose to report 99
# formed by data points where x5 is not equal 10.
# Suppress printing dots.
t4 <- teradialbc ( y1 + y2 + y3 - x1 + x2 + x3 + x4 + x5,
data = ccr81, ref = y1 + y2 + y3 ~ x1 + x2 + x3 + x4 + x5,
subset.ref = x5 != 10, data.ref = ccr81, reps = 1999,
smoothed = FALSE, kappa = 0.7, dots = FALSE,
base = "i", rts = "v", \text{ level} = 99)# Compute input-based measures of technical efficiency under
# the assumption of NRS and perform bias-correctiion using
# smoothed heterogenous bootstrap with 499 replications for
# all data points. The reference set formed by data points
# where x5 is not equal 10.
t5 <- teradialbc ( y1 + y2 + y3 - x1 + x2 + x3 + x4 + x5,
data = ccr81, ref = y1 + y2 + y3 ~ x1 + x2 + x3 + x4 + x5,
subset.ref = x5 != 10, data.ref = ccr81, homogeneous = FALSE,
reps = 999, smoothed = TRUE, dots = TRUE, base = "i", rts = "n")
# ===========================
# === Parallel computing ===
# ===========================
# Perform previous bias-correction but use 8 cores and
# cluster type SOCK
t51 <- teradialbc ( y1 + y2 + y3 - x1 + x2 + x3 + x4 + x5,
data = ccr81, ref = y1 + y2 + y3 ~ x1 + x2 + x3 + x4 + x5,
subset.ref = x5 != 10, data.ref = ccr81, homogeneous = FALSE,
reps = 999, smoothed = TRUE, dots = TRUE, base = "i", rts = "n",
core.count = 8, cl-type = "SOCK")# Really large data-set
data(usmanuf)
head(usmanuf)
nrow(usmanuf)
table(usmanuf$year)
# This will take some time depending on computer power
data(usmanuf)
```
58 truncreg and the control of the control of the control of the control of the control of the control of the control of the control of the control of the control of the control of the control of the control of the control

```
t6 <- teradialbc ( Y \sim K + L + M, data = usmanuf,
subset = year >= 1999 & year <= 2000, homogeneous = FALSE,
base = "o", reps = 100,
core.count = 8, cl-type = "SOCK")
```
## End(Not run)

truncreg *Parametric truncated regression for cross-sectional data*

#### Description

truncreg performs maximum likelihood estimation of the parameters in cross-sectional truncated regression.

#### Usage

```
truncreg(formula, data, subset,
11 = -Inf, u1 = Inf,
lmtol = .Machine$double.eps, maxiter = 150,
marg.eff = FALSE,
print.level = 1)
```
# Arguments

![](_page_57_Picture_181.jpeg)

<span id="page-57-0"></span>

#### <span id="page-58-0"></span>truncreg to the state of the state of the state of the state of the state of the state of the state of the state of the state of the state of the state of the state of the state of the state of the state of the state of th

# Details

truncreg performs a regression from a sample drawn from a restricted part of the population. Under the assumption that the error term of the whole population is normal, the error terms in the truncated regression model have a truncated normal distribution.

Both lower limit for left-truncation and upper limit for right-truncation can be specified simultaneously.

Models for truncreg are specified symbolically. A typical model has the form  $y \sim x1 + ...$ , where y represents the left hand side variable and  $\{x1, \ldots\}$  right hand side variables.

If marg.eff = TRUE, the marginal effects are computed.

#### Value

truncreg returns a list of class npsf containing the following elements:

![](_page_58_Picture_203.jpeg)

# Author(s)

Oleg Badunenko <oleg.badunenko@brunel.ac.uk>

#### See Also

[teradial](#page-46-1), [tenonradial](#page-37-1), [teradialbc](#page-51-1), [tenonradialbc](#page-42-1), [nptestrts](#page-17-1), [nptestind](#page-14-1), [sf](#page-25-1)

#### 60 usmanuf

#### Examples

```
require( npsf )
# Female labor force participation dataset
data(mroz)
head(mroz)
t1 <- npsf::truncreg(hours ~ kidslt6 + kidsge6 + age*educ,
data = mroz, 11 = 0, 1mtol = 1e-16, print.level = 2)
# matrices also can be used
myY <- mroz$hours
myX <- cbind(mroz$kidslt6, mroz$kidsge6, mroz$age, mroz$educ, mroz$age*mroz$educ)
t1.m \le truncreg(myY \sim myX, 11 = 0)
# gives identical result to `t1':
# compare summary(t1) and summary(t1.m)
# using variable for limits is admissible
# we obtain the same result as before
mroz$myll <-0t11 <- npsf::truncreg(hours ~ kidslt6 + kidsge6 + age*educ,
data = mroz, 11 = \sim myll, lmtol = 1e-16, print.level = 0)
summary(t11)
# if you believe that the sample is additionally truncted from above at say 3500
t12 <- update(t1, ul = 3500, print.level = 1)
# for obtaining marginal effects
t13 \leq update(t12, marg.eff = TRUE)
summary(t13$marg.effects)
```
usmanuf *US Manufacturing Industry Data*

#### Description

This data come from the National Bureau of Economic Research Center for Economic Studies manufacturing industry database. This data set provides only selected variables.

#### Usage

data( usmanuf )

<span id="page-59-0"></span>

#### <span id="page-60-0"></span>vcov.npsf 61

#### Format

This data frame contains the following variables (columns):

naics NAICS 6-digit Codes

year Year ranges from 1990 to 2009

- Y Total value of shipments in \$1m divided by the deflator for VSHIP 1997=1.000 (vship/piship)
- K Total real capital stock in \$1m (cap)
- L Total employment in thousands (emp)
- M Total cost of materials in \$1m divided by the deflator for MATCOST 1997=1.000 plus oost of electric & fuels in \$1m divided by the deflator for ENERGY 1997=1.000 (matcost/pimat + energy/pien)

# Details

These data come from the National Bureau of Economic Research Center for Economic Studies manufacturing industry database, which was compiled by Randy A. Becker and Wayne B. Gray. This database is a joint effort between the National Bureau of Economic Research (NBER) and U.S. Census Bureau's Center for Economic Studies (CES), containing annual industry-level data from 1958-2009 on output, employment, payroll and other input costs, investment, capital stocks, TFP, and various industry-specific price indexes. Because of the change from SIC to NAICS industry definitions in 1997, the database is provided in two versions: one with 459 four-digit 1987 SIC industries and the other with 473 six-digit 1997 NAICS industries.

#### Source

<https://www.nber.org/nberces/>.

#### References

Bartelsman, E.J. and Gray, W. (1996), The NBER Manufacturing Productivity Database, *National Bureau of Economic Research*, Technical Working Paper Series, doi: [10.3386/t0205](https://doi.org/10.3386/t0205)

<span id="page-60-1"></span>vcov.npsf *'vcov' method for class 'npsf '*

#### **Description**

Extracts the variance-covariance matrix of the ML parameters of a stochastic frontier model estimated by [sf](#page-25-1).

#### Usage

```
## S3 method for class 'npsf'
vcov( object, ... )
```
<span id="page-61-0"></span>62 vcov.npsf

# Arguments

![](_page_61_Picture_128.jpeg)

# Details

The estimated variance-covariance matrix of the ML parameters is the inverse of the negative Hessian evaluated at the MLE.

# Value

vcov.npsf returns the estimated variance-covariance matrix of the ML parameters.

#### Author(s)

Oleg Badunenko <oleg.badunenko@brunel.ac.uk>

# See Also

[coef.npsf](#page-9-1), [nobs.npsf](#page-13-1), [summary.npsf](#page-35-1), and [sf](#page-25-1).

# Examples

require( npsf )

# Load Penn World Tables 5.6 dataset

data( pwt56 ) head( pwt56 )

# Create some missing values

pwt56 [4, "K"] <- NA

# Stochastic production frontier model with # homoskedastic error components (half-normal)

# Use subset of observations - for year 1965

```
m1 <- sf(log(Y) \sim log(L) + log(K), data = pwt56,
 subset = year == 1965, distribution = "h")
vcov( m1 )
```
# <span id="page-62-0"></span>Index

∗ Bias-correction npsf-package, [2](#page-1-0) tenonradialbc, [43](#page-42-0) teradialbc, [52](#page-51-0) ∗ Bootstrap npsf-package, [2](#page-1-0) nptestind, [15](#page-14-0) nptestrts, [18](#page-17-0) summary.npsf, [36](#page-35-0) tenonradialbc, [43](#page-42-0) teradialbc, [52](#page-51-0) ∗ Data Envelopment Analysis npsf-package, [2](#page-1-0) nptestind, [15](#page-14-0) nptestrts, [18](#page-17-0) summary.npsf, [36](#page-35-0) tenonradial, [38](#page-37-0) tenonradialbc, [43](#page-42-0) teradial, [47](#page-46-0) teradialbc, [52](#page-51-0) ∗ Half normal sf, [26](#page-25-0) ∗ Halton draws halton, [11](#page-10-0) primes, [22](#page-21-0) rescale, [25](#page-24-0) sf, [26](#page-25-0) ∗ Heteroskedasticity sf, [26](#page-25-0) summary.npsf, [36](#page-35-0) ∗ Linear programming npsf-package, [2](#page-1-0) nptestind, [15](#page-14-0) nptestrts, [18](#page-17-0) summary.npsf, [36](#page-35-0) tenonradial, [38](#page-37-0) tenonradialbc, [43](#page-42-0) teradial, [47](#page-46-0) teradialbc, [52](#page-51-0)

∗ Model coef.npsf, [10](#page-9-0) halton, [11](#page-10-0) nobs.npsf, [14](#page-13-0) primes, [22](#page-21-0) vcov.npsf, [61](#page-60-0) ∗ Nonparametric efficiency analysis npsf-package, [2](#page-1-0) nptestind, [15](#page-14-0) nptestrts, [18](#page-17-0) summary.npsf, [36](#page-35-0) tenonradial, [38](#page-37-0) tenonradialbc, [43](#page-42-0) teradial, [47](#page-46-0) teradialbc, [52](#page-51-0) ∗ Nonparametric test nptestind, [15](#page-14-0) nptestrts, [18](#page-17-0) ∗ Nonradial measure npsf-package, [2](#page-1-0) summary.npsf, [36](#page-35-0) tenonradial, [38](#page-37-0) ∗ Panel Data Analysis npsf-package, [2](#page-1-0) sf, [26](#page-25-0) ∗ Panel Data Models npsf-package, [2](#page-1-0) sf, [26](#page-25-0) ∗ Panel Data Model summary.npsf, [36](#page-35-0) ∗ Parallel computing npsf-package, [2](#page-1-0) nptestrts, [18](#page-17-0) summary.npsf, [36](#page-35-0) tenonradialbc, [43](#page-42-0) teradialbc, [52](#page-51-0) ∗ Parametric efficiency analysis coef.npsf, [10](#page-9-0) halton, [11](#page-10-0)

# 64 INDEX

nobs.npsf , [14](#page-13-0) primes , [22](#page-21-0) sf , [26](#page-25-0) summary.npsf, [36](#page-35-0) vcov.npsf, [61](#page-60-0) ∗ Prime numbers halton , [11](#page-10-0) primes , [22](#page-21-0) rescale , [25](#page-24-0) sf , [26](#page-25-0) ∗ Radial measure npsf-package , [2](#page-1-0) nptestind , [15](#page-14-0) nptestrts , [18](#page-17-0) summary.npsf, [36](#page-35-0) tenonradialbc , [43](#page-42-0) teradial , [47](#page-46-0) teradialbc , [52](#page-51-0) ∗ Smoothed bootstrap npsf-package , [2](#page-1-0) nptestrts , [18](#page-17-0) summary.npsf, [36](#page-35-0) tenonradialbc , [43](#page-42-0) teradialbc , [52](#page-51-0) ∗ Stochastic Frontier Analysis coef.npsf , [10](#page-9-0) halton , [11](#page-10-0) nobs.npsf , [14](#page-13-0) npsf-package , [2](#page-1-0) primes , [22](#page-21-0) sf , [26](#page-25-0) summary.npsf, [36](#page-35-0) vcov.npsf , [61](#page-60-0) ∗ Subsampling bootstrap npsf-package , [2](#page-1-0) nptestrts , [18](#page-17-0) summary.npsf, [36](#page-35-0) tenonradialbc , [43](#page-42-0) teradialbc , [52](#page-51-0) ∗ Truncated normal coef.npsf , [10](#page-9-0) halton , [11](#page-10-0) nobs.npsf , [14](#page-13-0) primes , [22](#page-21-0) sf , [26](#page-25-0) summary.npsf, [36](#page-35-0) vcov.npsf, [61](#page-60-0) ∗ Truncated regression

truncreg , [58](#page-57-0) ∗ Variance-covariance matrix npsf-package, [2](#page-1-0) vcov.npsf , [61](#page-60-0) ∗ datasets banks00\_07 , [4](#page-3-0) banks05, <mark>[8](#page-7-0)</mark> ccr81 , [9](#page-8-0) mroz , [12](#page-11-0) pwt56 , [24](#page-23-0) usmanuf, [60](#page-59-0) ∗ summary coef.npsf, [10](#page-9-0) halton, [11](#page-10-0) nobs.npsf , [14](#page-13-0) npsf-package, [2](#page-1-0) nptestind , [15](#page-14-0) nptestrts , [18](#page-17-0) primes , [22](#page-21-0) sf , [26](#page-25-0) summary.npsf, [36](#page-35-0) tenonradial , [38](#page-37-0) tenonradialbc , [43](#page-42-0) teradial , [47](#page-46-0) teradialbc , [52](#page-51-0) truncreg , [58](#page-57-0) vcov.npsf , [61](#page-60-0) banks00\_07 , [4](#page-3-0) banks05, <mark>[8](#page-7-0)</mark> ccr81 , [9](#page-8-0) coef.npsf , [10](#page-9-0) , *[14](#page-13-0)* , *[62](#page-61-0)* halton , [11](#page-10-0) , *[23](#page-22-0)* , *[25](#page-24-0)* , *[29](#page-28-0)* mroz , [12](#page-11-0) nobs.npsf , *[10](#page-9-0)* , [14](#page-13-0) , *[62](#page-61-0)* npsf *(*npsf-package *)* , [2](#page-1-0) npsf-package, [2](#page-1-0) nptestind, [2](#page-1-0), [3](#page-2-0), [15](#page-14-0), [20](#page-19-0), [21](#page-20-0), [29](#page-28-0), [36,](#page-35-0) [37](#page-36-0), [40](#page-39-0), [45](#page-44-0), *[46](#page-45-0)* , *[49](#page-48-0)* , *[55](#page-54-0) , [56](#page-55-0)* , *[59](#page-58-0)* nptestrts , *[2](#page-1-0)* , *[17](#page-16-0)* , [18](#page-17-0) , *[29](#page-28-0)* , *[36,](#page-35-0) [37](#page-36-0)* , *[40](#page-39-0)* , *[45](#page-44-0) , [46](#page-45-0)* , *[49](#page-48-0)* , *[55](#page-54-0) , [56](#page-55-0)* , *[59](#page-58-0)* primes , *[11](#page-10-0) , [12](#page-11-0)* , [22](#page-21-0) , *[25](#page-24-0)* , *[29](#page-28-0)* print.summary.npsf *(*summary.npsf *)* , [36](#page-35-0) pwt56 , [24](#page-23-0)

#### $I<sub>N</sub>$  and  $I<sub>S</sub>$  and  $I<sub>S</sub>$  a

rescale , [25](#page-24-0)

sf , *[2](#page-1-0) , [3](#page-2-0)* , *[10](#page-9-0)* , *[12](#page-11-0)* , *[14](#page-13-0)* , *[17](#page-16-0)* , *[21](#page-20-0)* , *[23](#page-22-0)* , *[25](#page-24-0)* , [26](#page-25-0) , *[36,](#page-35-0) [37](#page-36-0)* , *[40](#page-39-0)* , *[46](#page-45-0)* , *[49](#page-48-0)* , *[56](#page-55-0)* , *[59](#page-58-0)* , *[61](#page-60-0) , [62](#page-61-0)* summary.npsf, [3](#page-2-0), [10](#page-9-0), [14](#page-13-0), [16](#page-15-0), [19](#page-18-0), [20](#page-19-0), [36](#page-35-0), [39](#page-38-0), *[40](#page-39-0)* , *[45](#page-44-0)* , *[48](#page-47-0) , [49](#page-48-0)* , *[54](#page-53-0) , [55](#page-54-0)* , *[62](#page-61-0)* tenonradial , *[2](#page-1-0)* , *[14](#page-13-0)* , *[17](#page-16-0)* , *[21](#page-20-0)* , *[29](#page-28-0)* , *[36,](#page-35-0) [37](#page-36-0)* , [38](#page-37-0) , *[46](#page-45-0)* , *[49](#page-48-0)* , *[56](#page-55-0)* , *[59](#page-58-0)* tenonradialbc , *[2](#page-1-0)* , *[17](#page-16-0)* , *[21](#page-20-0)* , *[29](#page-28-0)* , *[37](#page-36-0)* , *[40](#page-39-0)* , [43](#page-42-0) , *[49](#page-48-0)* , *[56](#page-55-0)* , *[59](#page-58-0)* teradial , *[2](#page-1-0)* , *[14](#page-13-0)* , *[17](#page-16-0)* , *[21](#page-20-0)* , *[29](#page-28-0)* , *[36,](#page-35-0) [37](#page-36-0)* , *[39](#page-38-0) , [40](#page-39-0)* , *[46](#page-45-0)* , [47](#page-46-0) , *[56](#page-55-0)* , *[59](#page-58-0)* teradialbc , *[2](#page-1-0)* , *[14](#page-13-0)* , *[17](#page-16-0)* , *[21](#page-20-0)* , *[29](#page-28-0)* , *[36,](#page-35-0) [37](#page-36-0)* , *[40](#page-39-0)* , *[46](#page-45-0)* , *[49](#page-48-0)* , [52](#page-51-0) , *[59](#page-58-0)* truncreg , [58](#page-57-0) usmanuf, [60](#page-59-0)

vcov.npsf , *[10](#page-9-0)* , *[14](#page-13-0)* , [61](#page-60-0)